### **Hilfsmittelfreier Prüfungsteil 1**

# **I.1**

## **Analysis**

- a) Gegeben ist die Funktion *f* mit  $f(x) = 9 x^2$ .
	- Berechnen Sie 3  $\boldsymbol{0}$  $\int f(x) dx$ .  $(2P)$
	- Bestimmen Sie alle Werte für *c,* sodass gilt: 0  $(x) dx = 0$ *c*  $\int f(x) dx = 0$  (3P)
- b) Gegeben ist die Funktion *f* mit  $f(x) = x^4 8x^3 + 24x^2$ .

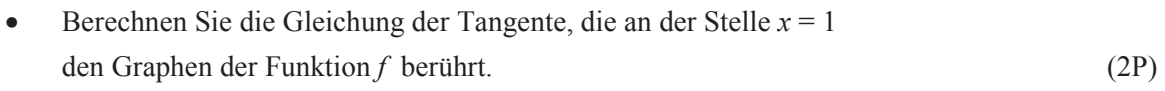

• Entscheiden Sie, ob die Funktion *f* einen Wendepunkt besitzt. (3P)

### **Analytische Geometrie und lineare Algebra**

- c) Gegeben sind die vier Punkte  $A(0 | 3 | 4)$ ,  $B(2 | 3 | 8)$ ,  $C(6 | 9 | 4)$  und  $P(1 | 0 | -1)$ .
	- Bestätigen Sie, dass die Punkte *A*, *B* und *C* nicht auf einer Geraden liegen. (2P)
	- Bestimmen Sie eine Gleichung der Ebene *E*1 durch die Punkte *A*, *B* und *C* und eine Gleichung der dazu parallelen Ebene *E*2 durch den Punkt *P*. (2P)
	- Berechnen Sie den Abstand des Punktes *P* vom Ursprung. (1P)

d) Gegeben sind die Matrix 
$$
A = \begin{pmatrix} 2 & 0 & 3 \\ 0 & 1 & -1 \\ 0 & 1 & 0 \end{pmatrix}
$$
 und der Vektor  $\vec{v} = \begin{pmatrix} 2 \\ 1 \\ -1 \end{pmatrix}$ .  
\n• Berechnen Sie  $A \cdot \vec{v}$ . (2P)

• Bestimmen Sie die Lösungsmenge von:  $A \cdot \vec{x} = \vec{v}$ . (3P)

.  $(2P)$ 

# **Erwartungshorizont**

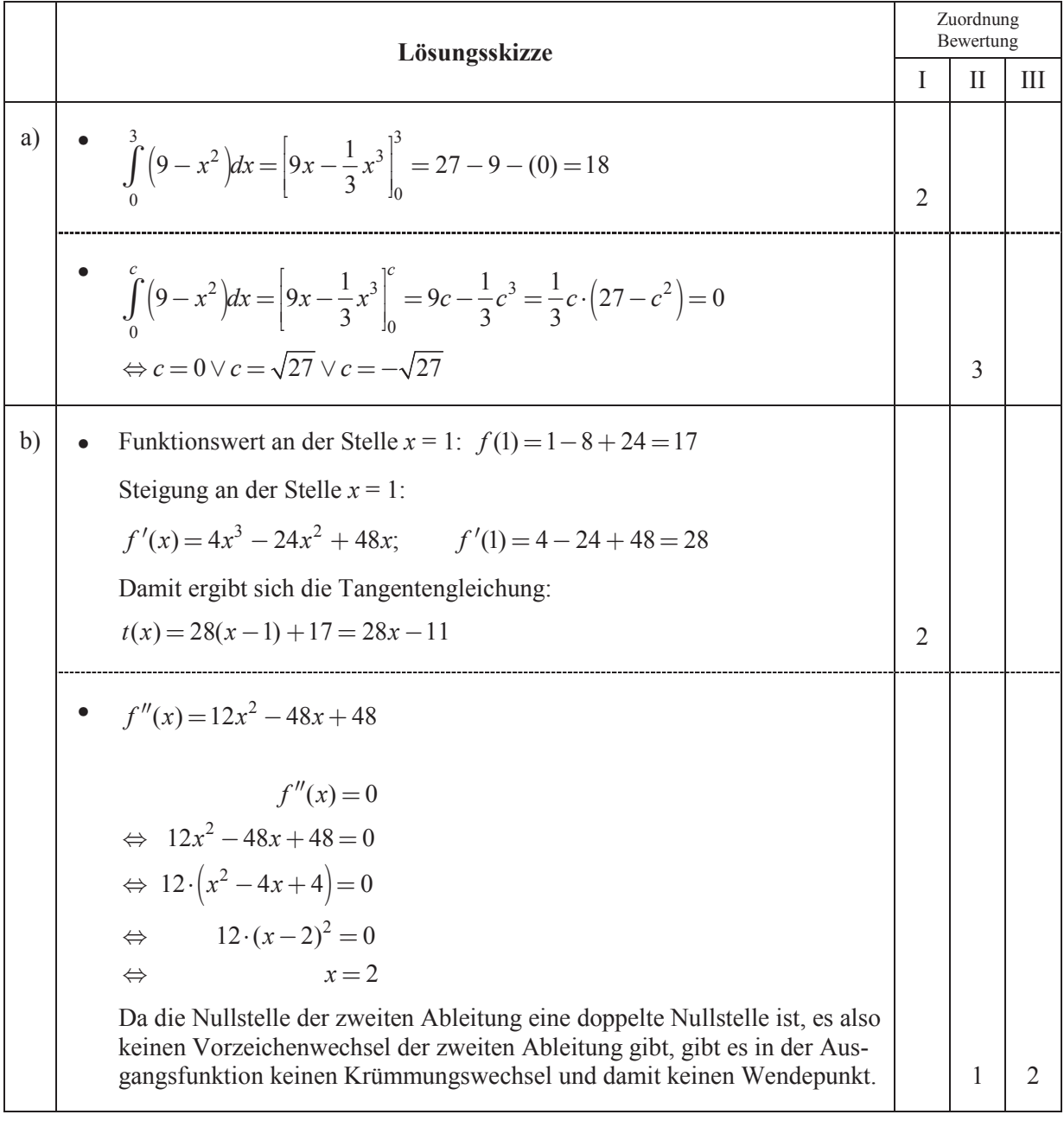

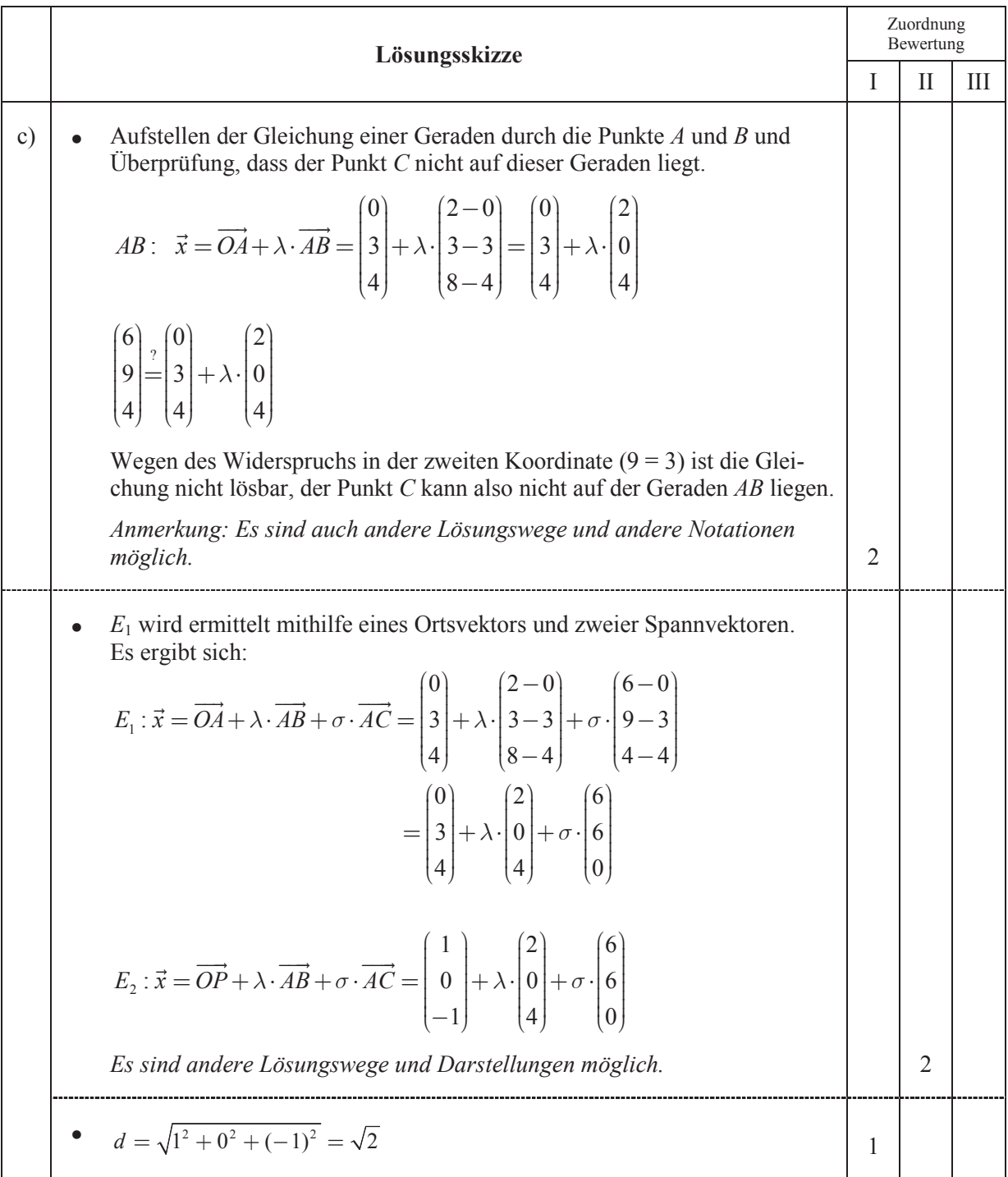

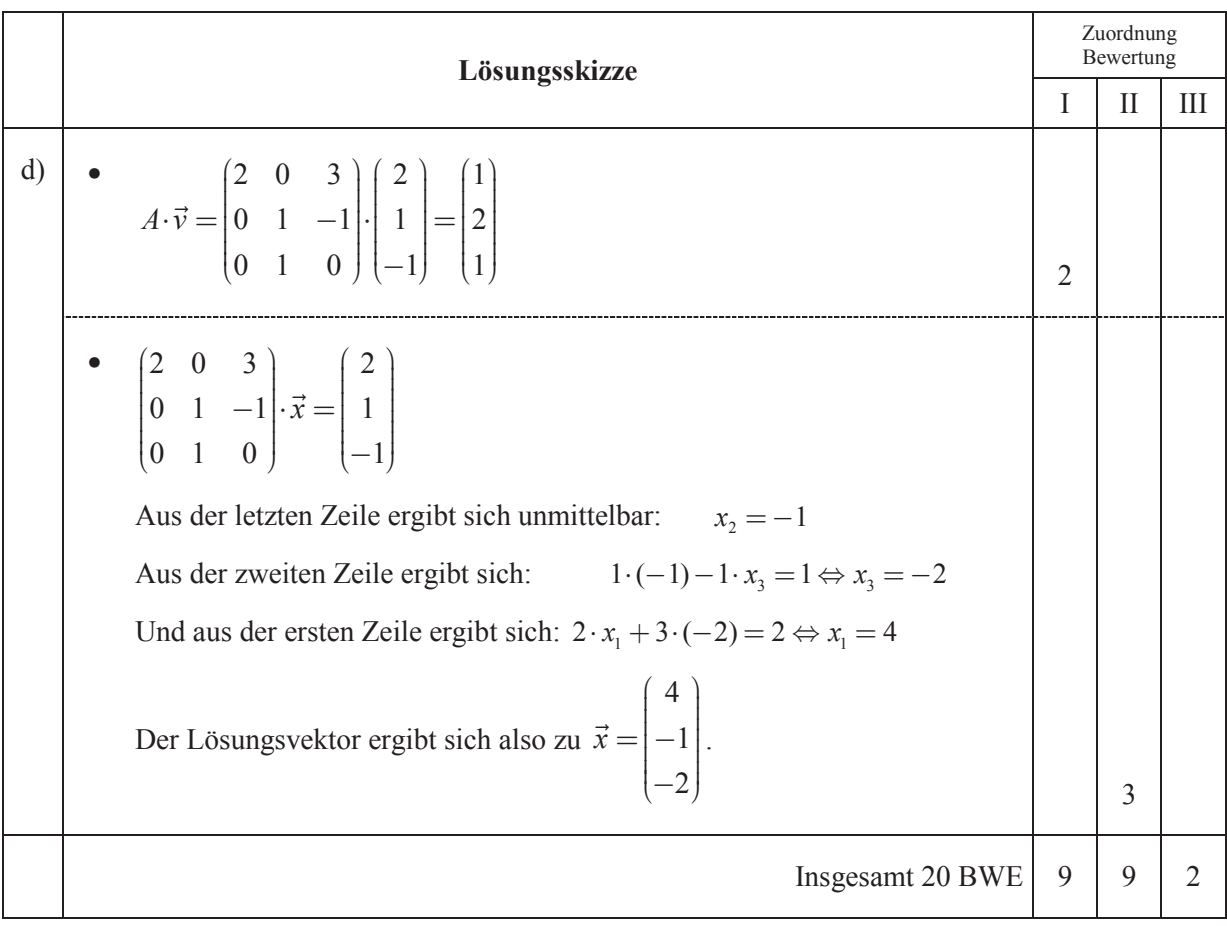

### **Hilfsmittelfreier Prüfungsteil 2**

## **I.2**

# **Analysis**

- a) Gegeben ist die Funktion *f* mit  $f(x) = 9 x^2$ .
	- Berechnen Sie 3  $\boldsymbol{0}$  $\int f(x) dx$ .  $(2P)$
	- Bestimmen Sie alle Werte für *c,* sodass gilt: 0  $(x) dx = 0$ *c*  $\int f(x) dx = 0$  (3P)
- b) Gegeben ist die Funktion *f* mit  $f(x) = x^4 8x^3 + 24x^2$ .
	- Berechnen Sie die Gleichung der Tangente, die an der Stelle *x* = 1 den Graphen der Funktion *f* berührt. (2P)
	- Entscheiden Sie, ob die Funktion *f* einen Wendepunkt besitzt. (3P)

### **Stochastik**

c) Ein Tennisspiel ist entschieden und endet, wenn einer der beiden Spieler drei Sätze gewonnen hat. Ein Spieler kann einen Satz nur gewinnen oder verlieren, eine dritte Möglichkeit gibt es nicht.

Der Spieler Anton gewinnt einen Satz mit der Wahrscheinlichkeit  $\frac{2}{3}$  gegen Bert.

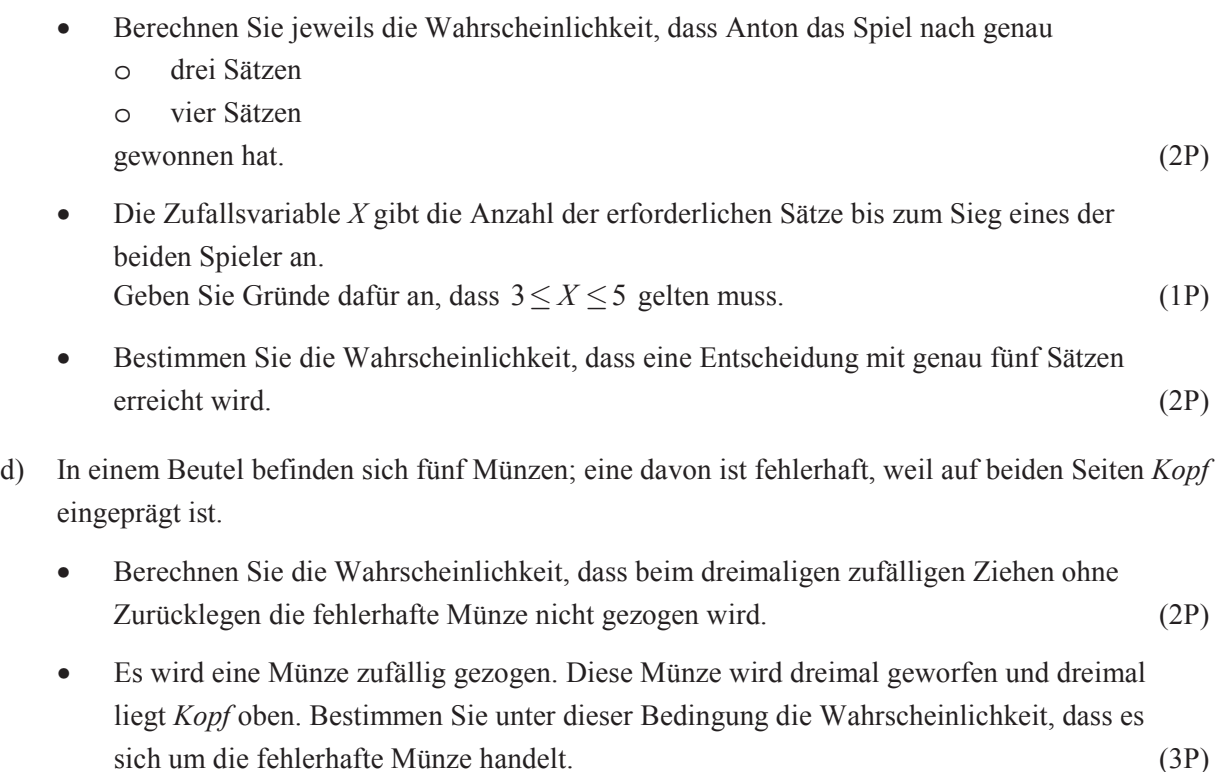

# **Erwartungshorizont**

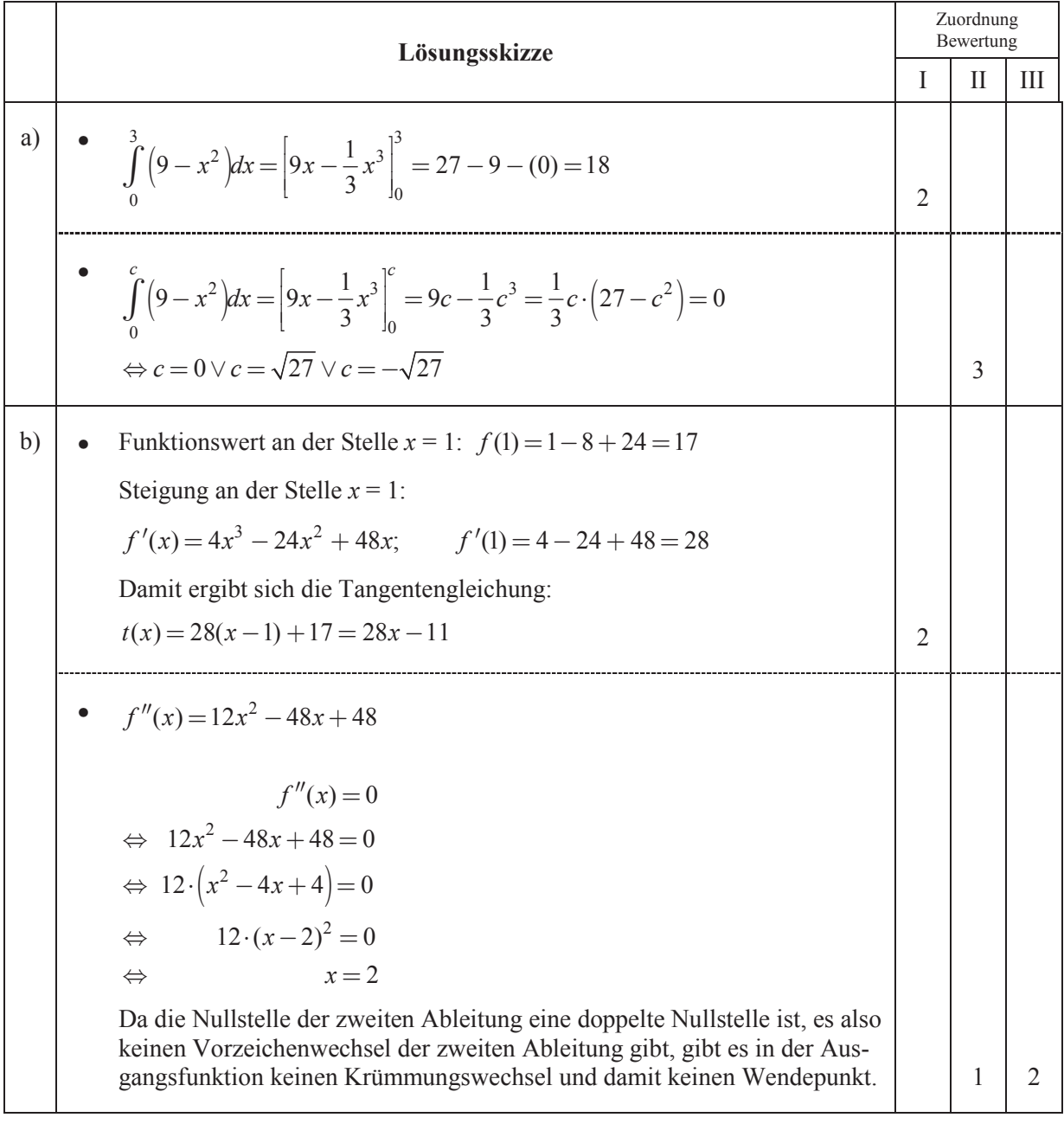

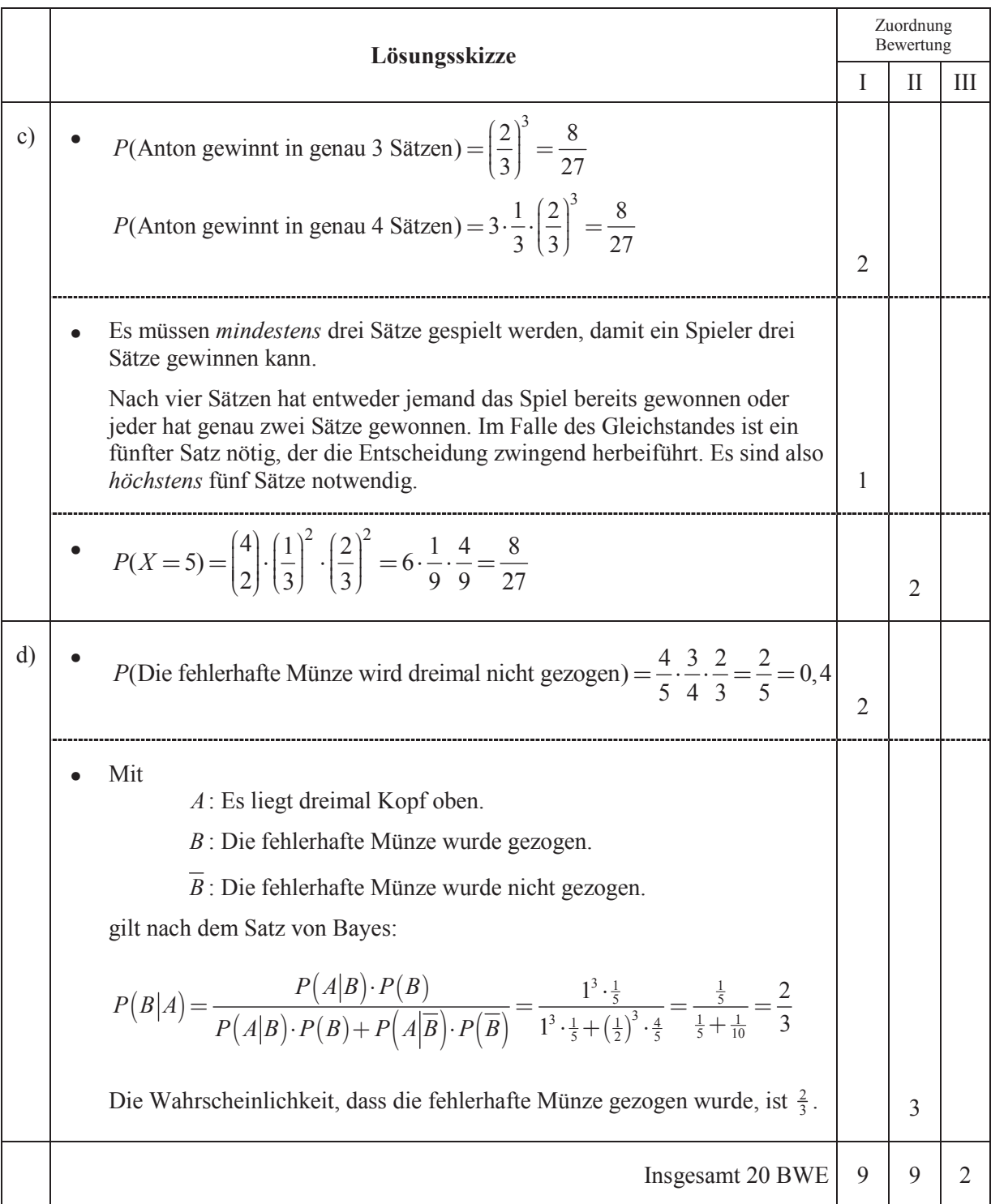

# **Analysis 1**

# **II.1 Metallverarbeitung**

# **Dokumentieren Sie Ihre Lösungswege für jede Aufgabe so, dass man Ihre Vorgehensweise auch ohne CAS nachvollziehen kann.**

Ein Betrieb schneidet Metallplatten zu, die vorher mit aufwändigen Verfahren möglichst exakt glatt geschliffen wurden. Er ist ein Spezialbetrieb für besonders präzise Zuschnitte mit Laserverfahren.

Eine ganze Serie von Metallplatten ist leider bei einem fehlerhaften Produktionsprozess teilweise zerstört worden. Alle zerstörten Platten hatten ursprünglich eine Breite von 15 dm, die Plattenhöhe *h* dagegen war unterschiedlich (siehe Abbildung).

Jede dieser Platten ist längs der gleichen Linie zerschnitten worden. Die Entwickler der Steuersoftware für den Laser sollen daher ermitteln, wie die äußeren Reststücke der Metallplatten noch genutzt werden können, indem möglichst große Rechtecke mit achsenparallelen Seiten ausgeschnitten werden (siehe nebenstehende Abbildung).

Da der fehlerhafte Bearbeitungsprozess computergesteuert lief, wurde die mathematische Beschreibung der Schnittlinie automatisch gespeichert:

$$
f: x \to \frac{1}{20}(x-12)^2 \cdot e^{0.2(x+2)} \quad D_f = [0; 12]
$$

Alle Längen werden in dm angegeben.

Für die weiteren Untersuchungen werden einige markante Punkte der Funktion *f* benötigt.

- a) Bestätigen Sie, dass die Funktion bei  $x = 2$  ein Maximum hat. Berechnen Sie den Wert dieses Maximums.
	- Berechnen Sie die Achsenschnittpunkte zur Funktion *f*. (8P)

Zunächst soll beispielhaft eine Platte mit einer Höhe von 14 dm untersucht werden.

Die Flächeninhaltsfunktion *A* ordnet auf dem Intervall [2; 12] dem *x*-Wert eines Punktes *P* auf der Schnittlinie den Flächeninhalt des entstehenden Rechtecks zu.

b) • Begründen Sie, dass sich die Flächeninhaltsfunktion *A* wie folgt ergibt:

$$
A: x \to (x-15) \cdot \left(\frac{1}{20}(x-12)^2 \cdot e^{0.2(x+2)} - 14\right).
$$

• Begründen Sie, dass [2; 12] die größtmögliche sinnvolle Definitionsmenge für *A* ist. (8P)

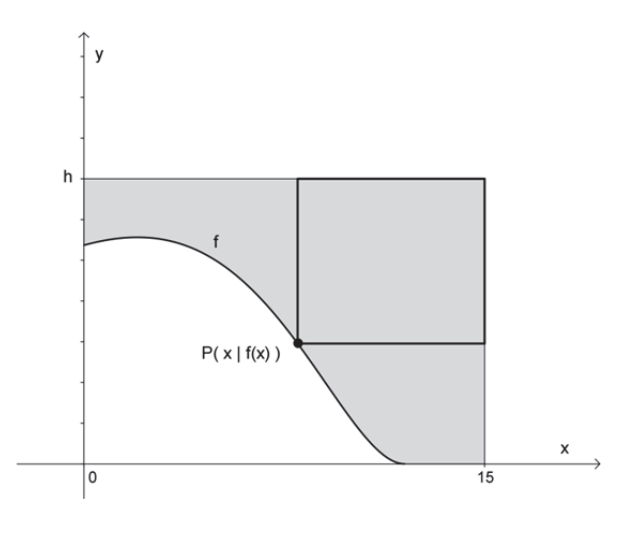

- c) Bestimmen Sie das lokale Maximum der Funktion *A*.
	- Beurteilen Sie, ob das lokale Maximum tatsächlich die praktisch größtmögliche Rechteckfläche angibt. (8P)

Für den Verkauf der äußeren Reststücke werden im Betrieb zwei Strategien diskutiert: Entweder könnte das größtmögliche präzise zugeschnittene Rechteck zum üblichen Normalpreis pro dm² verkauft werden, oder das gesamte krummlinig begrenzte äußere Reststück (im Bild grau) könnte als Restposten für 45% des Normalpreises pro dm² abgegeben werden.

d) Entscheiden Sie, welche Variante für den Betrieb günstiger ist. (8P)

*Hinweis: Falls Sie den Flächeninhalt der größtmöglichen Rechteckplatte nicht ermitteln konnten, verwenden Sie den Wert 57 dm² (dies ist jedoch nicht die korrekte Lösung für c)).* 

Nun wollen die Softwarespezialisten einen Überblick über die günstigste Nutzung aller zerschnittenen Platten verschiedener Höhen gewinnen. Die Schnittlinie kann für alle Platten wieder durch den Graphen der Funktion *f* modelliert werden.

Die Softwarespezialisten stellen einen Term zur Bestimmung der Flächeninhalte der Rechtecke für alle Metallplatten auf:

$$
A_h: x \to (x-15) \cdot \left(\frac{1}{20}(x-12)^2 \cdot e^{0.2(x+2)} - h\right) \text{ mit } D_{A_h} = [2;12]
$$

- e) Geben Sie den im Sachkontext sinnvollen Mindestwert für die Größe *h* an und begründen Sie Ihre Angabe.
	- Skizzieren Sie die Graphen von  $A_h$  für drei verschiedene Werte von *h* mit  $12 \le h \le 24$ unter Beachtung des Definitionsbereiches im Koordinatensystem in der Anlage. (8P)
- f) Ermitteln Sie, ab welchem ganzzahligen Wert von *h* mit  $12 \le h \le 24$  es im Definitionsbereich  $D_{A_h} = [2,12]$  kein lokales Maximum für den Flächeninhalt des Rechtecks gibt.

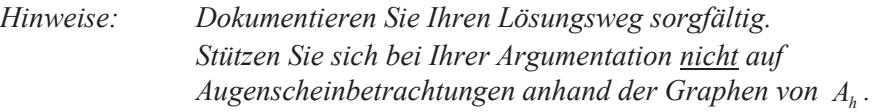

• Beschreiben Sie, wie man praktisch ein Rechteck mit achsenparallelen Seiten mit möglichst großem Flächeninhalt erhalten kann, auch wenn für *A<sup>h</sup> kein* lokales Maximum auf dem Definitionsbereich [2; 12] existiert. (10P)

# Anlage zur Aufgabe "Metallverarbeitung"

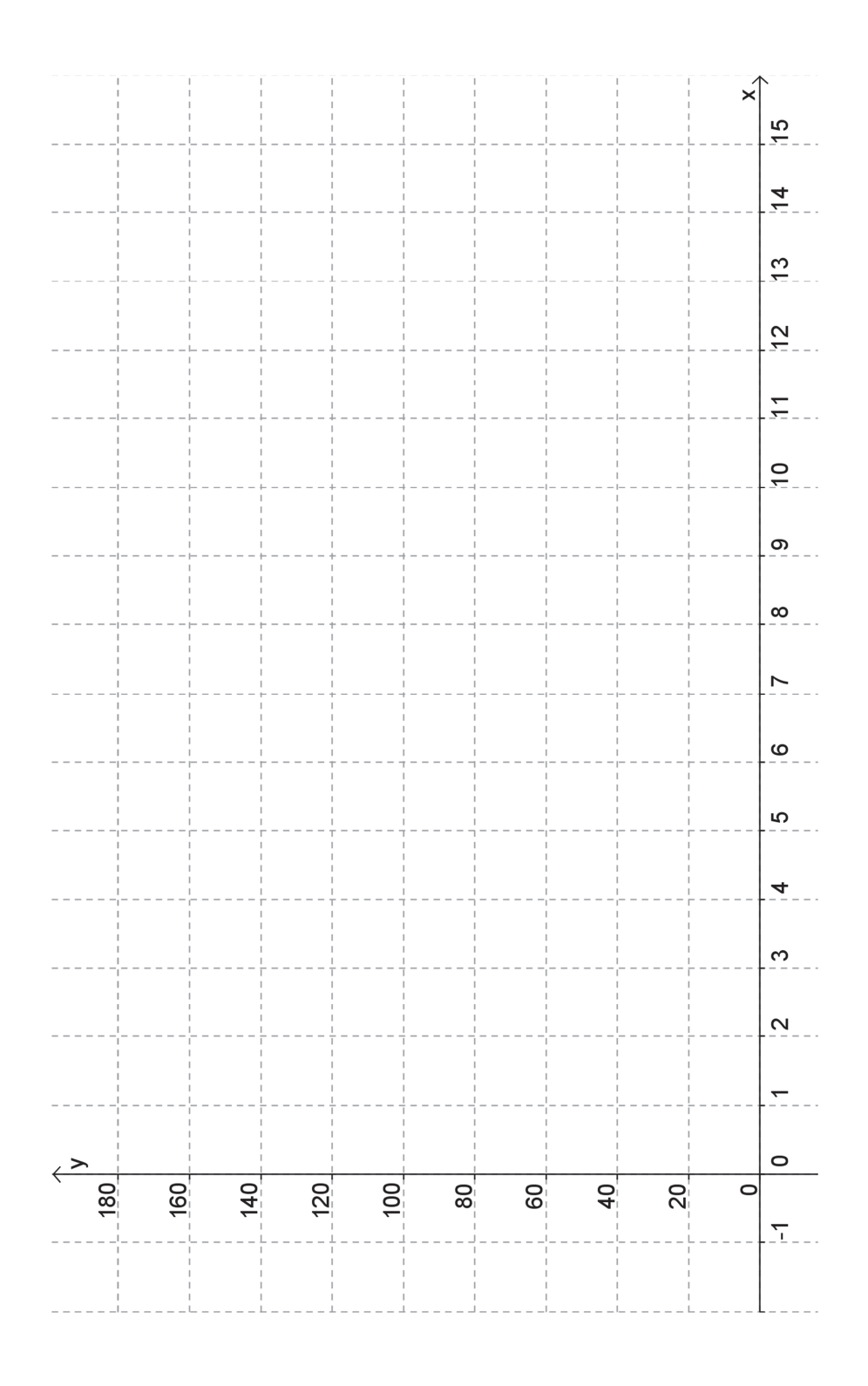

# **Erwartungshorizont**

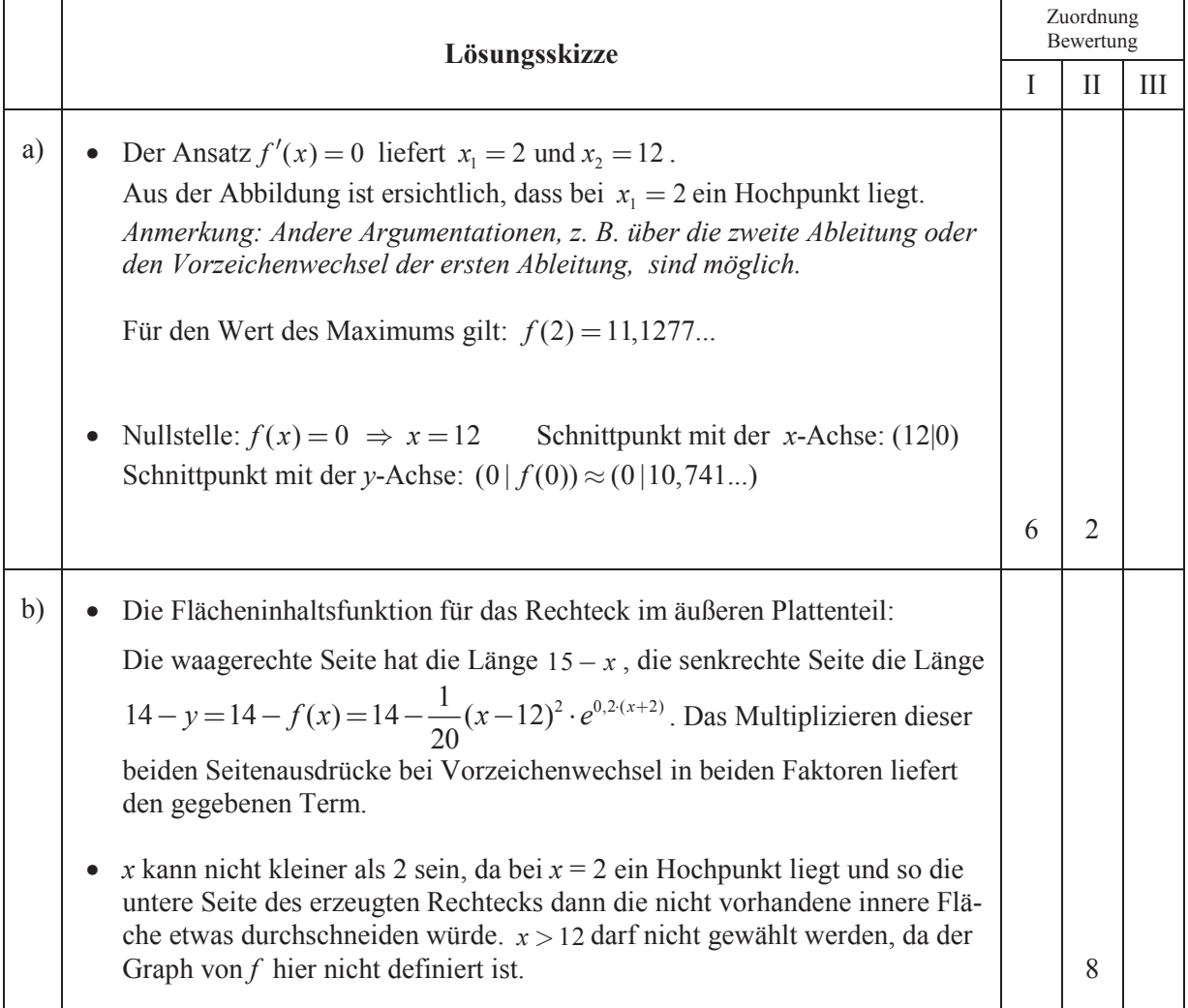

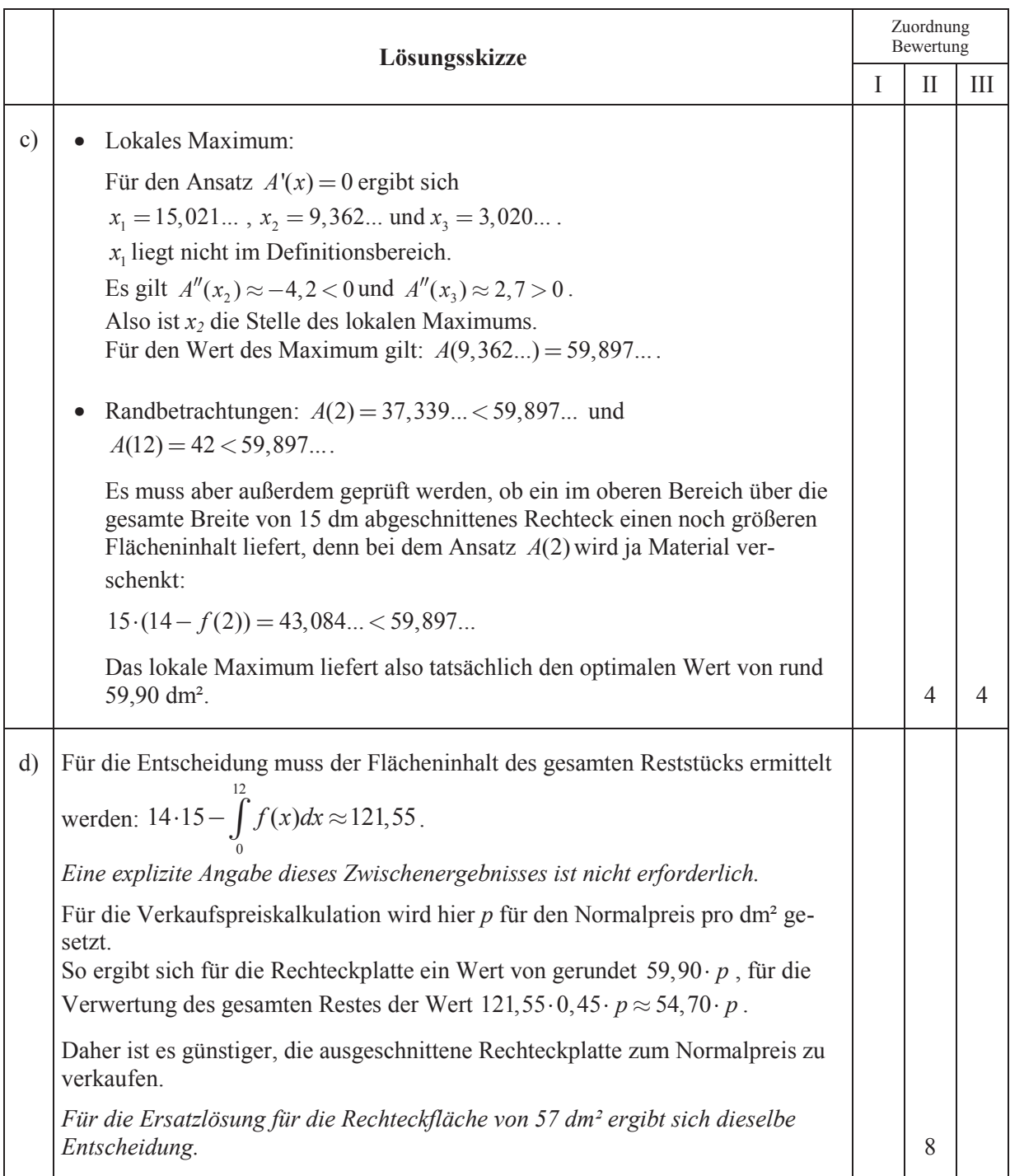

# **Freie und Hansestadt Hamburg allgemeinbildende und Behörde für Schule und Berufsbildung<br>
Abitur 2013** Lehrermaterialien

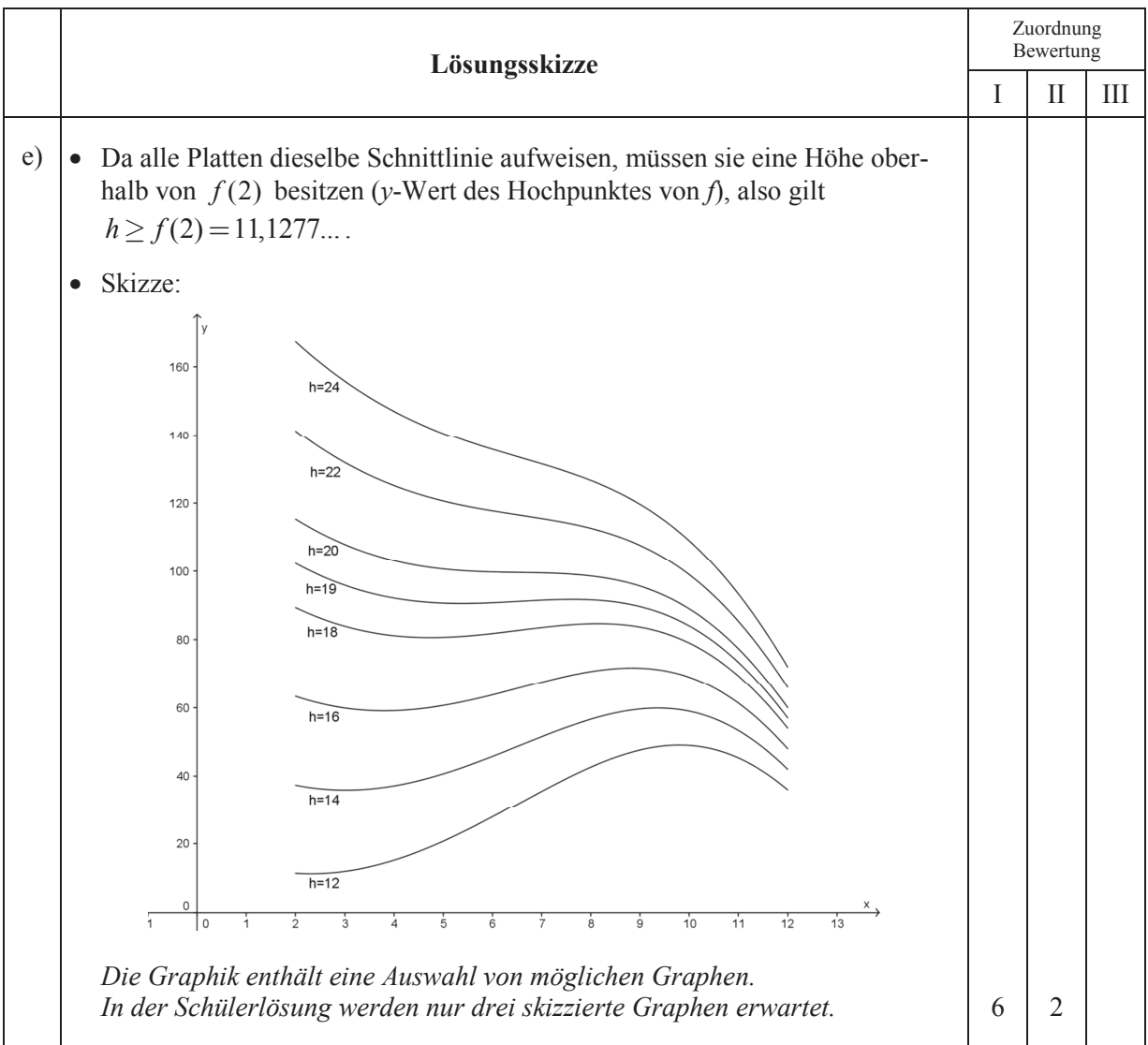

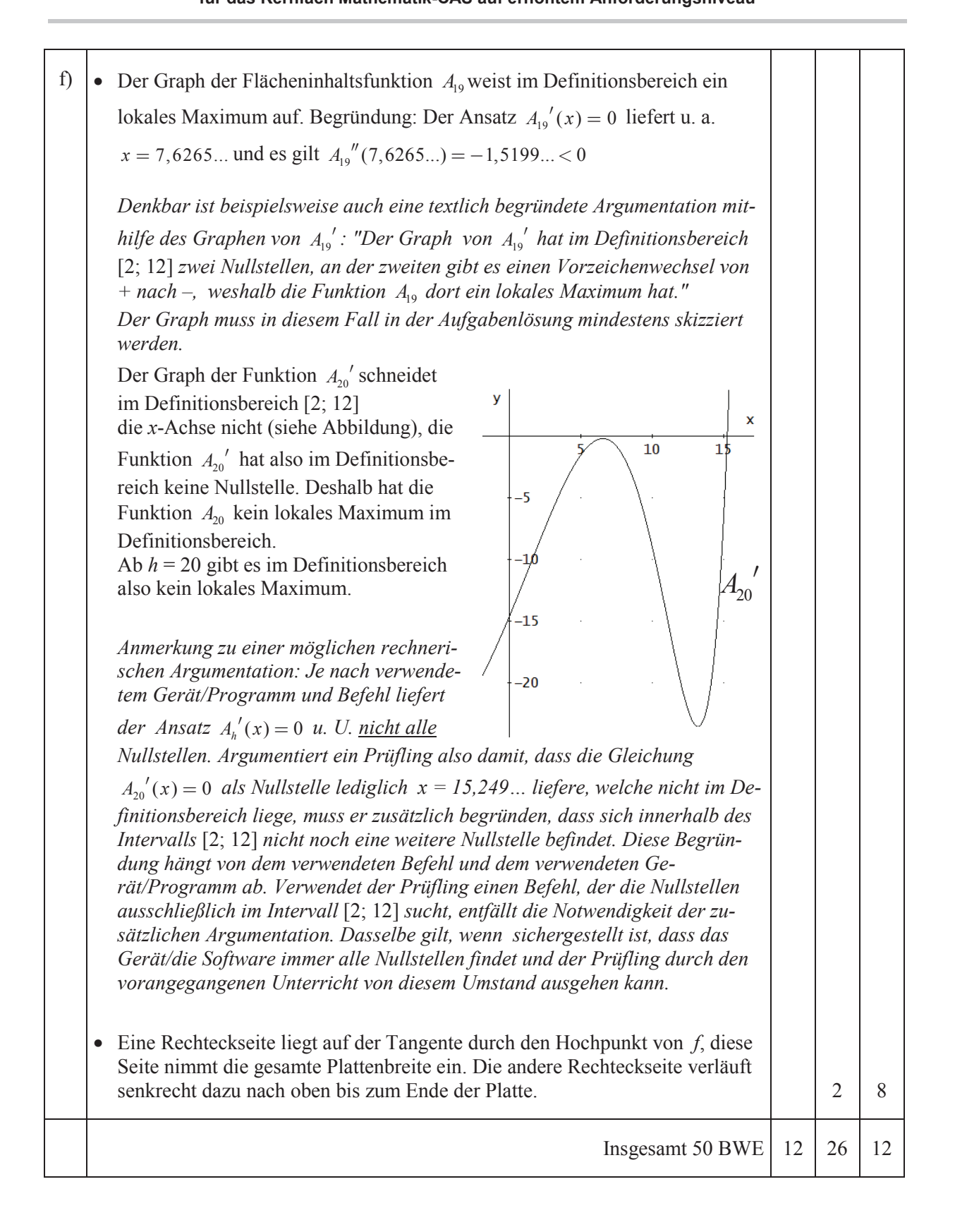

# **Analysis 2**

# **II.2 Leistungsdiagnose**

### **Dokumentieren Sie Ihre Lösungswege für jede Aufgabe so, dass man Ihre Vorgehensweise auch ohne CAS nachvollziehen kann.**

Im Ausdauersport wird zur Untersuchung der Leistungsfähigkeit und zur Bestimmung der optimalen Trainingsintensität häufig ein Stufentest durchgeführt. Der Sportler muss auf einem Ergometer (Heimtrainer) z. B. 3 Minuten lang mit einer Leistung von 100 Watt fahren, anschließend werden der Puls und die Laktatkonzentration im Blut gemessen, dann wird die Leistung um z. B. 40 Watt erhöht und wieder wird 3 Minuten lang belastet. Dies wird solange durchgeführt, bis die Belastungsgrenze des Sportlers erreicht ist.

Laktat ist ein Salz der Milchsäure, das bei der Energieumsetzung im Muskel freigesetzt wird.

Bei steigender Belastung sinkt die Laktatkonzentration zunächst und steigt später deutlich an.

Die Konzentration des Laktats im Blut wird in Millimol pro Liter angegeben. Die unten stehende Tabelle zeigt die Stufentestwerte eines trainierten Ausdauersportlers.

Im ersten Schritt soll eine lineare Funktion bestimmt werden, die den Zusammenhang zwischen der Leistung (in Watt) und dem Puls (in Schlägen pro Minute) herstellt.

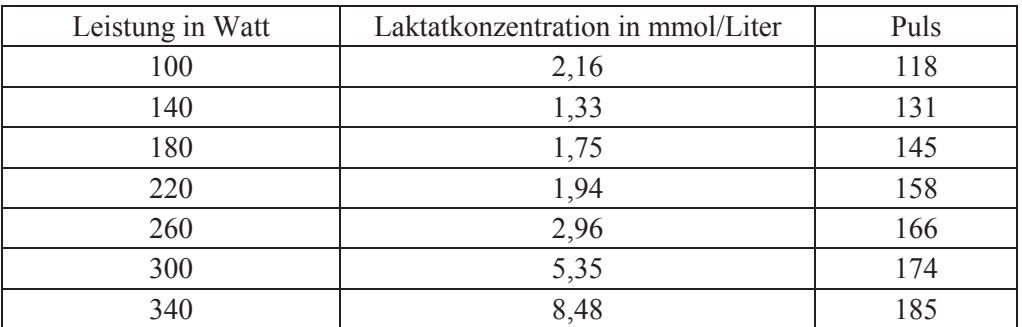

- a) Geben Sie per linearer Regression die Funktionsgleichung zur Funktion *a* an, die den Puls *a*(*x*) in Abhängigkeit von der Leistung *x* beschreibt.
	- Bestätigen Sie, dass alle Funktionswerte für den Puls um weniger als 3 % vom jeweiligen Messwert abweichen. (6P)

Für die Modellierung der Laktatkonzentration in Abhängigkeit von der Leistung *x* stehen mehrere Ansätze zur Verfügung.

- b) Begründen Sie, warum die Modellierung der Laktatkonzentration in Abhängigkeit von der Leistung *x* nicht angemessen durch eine verallgemeinerte Exponentialfunktion *f* der Art  $f(x) = a + b \cdot e^{cx}$  beschrieben werden kann. (2P)
- c) Geben Sie per Regression die Gleichung einer kubischen Funktion an, die die Laktatkonzentration in Abhängigkeit von der Leistung beschreibt. Geben Sie die Koeffizienten mit jeweils einer Nachkommastelle mehr an, als sie im Kontrollergebnis haben. *Kontrollergebnis:*  $kub(x) = 4,7309 \cdot 10^{-7} \cdot x^3 - 7,927 \cdot 10^{-5} \cdot x^2 - 0,0139 \cdot x + 3,7956$ 
	- Bestimmen Sie den minimalen Laktatwert in diesem Modell. (8P)

Rechnen Sie im Weiteren mit der Funktion *kub* aus dem Kontrollergebnis zu Aufgabenteil c). Als untere Grenze für das Ausdauertraining gilt eine Laktatkonzentration von 2 mmol/Liter, als obere Grenze gilt 4 mmol/Liter. Dieser Ausdauerbereich ist aufgeteilt in einen Bereich, der dauerhaft, und einen Bereich, der nur für einige Minuten durchgehalten werden kann.

Die Leistung, bei der die Laktatkurve um 0,031 mmol/Liter pro Watt ansteigt, bildet die Grenze zwischen den beiden Bereichen.

- d) Bestimmen Sie die untere und die obere Leistungsgrenze für den Ausdauerbereich. Berechnen Sie den zugehörigen Pulsbereich mit Hilfe des linearen Modells. *Hinweis*: *Falls Sie in Aufgabenteil a) zu keinem Ergebnis kommen konnten, verwenden Sie hier als Ersatz die folgende Funktionsgleichung:*  $a_{Ersatz}(x) = 0,2892 \cdot x + 94,32745612$ 
	- Bestimmen Sie die Leistung, bei der die Grenze zwischen Dauerbelastung und kurzfristiger Belastung erreicht wird. (13P)

Bei zunehmender körperlicher Belastung steigen nicht nur Puls und Laktatwert, sondern auch der Sauerstoffbedarf. In einer dreiminütigen Wettkampfsituation entsteht ein zusätzlicher Sauerstoffbedarf von insgesamt 10,5 Litern. Dieser erhöhte Sauerstoffbedarf kann jedoch *während* der dreiminütigen Belastungsphase nicht vollständig gedeckt werden. Daher besteht auch *nach* der dreiminütigen Belastungsphase noch ein erhöhter Sauerstoffbedarf. Das macht sich daran bemerkbar, dass sich die Atmung nach der Belastungsphase nur allmählich wieder beruhigt.

Die Funktion *s<sub>während</sub>* beschreibt *während* der dreiminütigen Belastungsphase die Rate der zusätzlich aufgenommenen Sauerstoffmenge in Litern pro Minute.

Die Funktion *danach s* beschreibt die Rate der zusätzlichen Sauerstoffaufnahme (in Litern pro Minute) *nach* der dreiminütigen Belastungsphase. Dabei ist *x* jeweils die Zeit in Minuten ab Beginn der dreiminütigen Belastungsphase.

$$
s_{\text{während}}(x) = 2, 6 \cdot (1 - e^{-0.624 \cdot x}) \qquad 0 \le x \le 3
$$
  

$$
s_{\text{danach}}(x) = 2, 2 \cdot e^{-0.28(x-3)} \qquad x > 3
$$

- e) Interpretieren Sie in der ersten Funktionsgleichung den Wert 2,6 im Sachzusammenhang.
	- Bestimmen Sie die Sauerstoffmenge (in Litern), die dem Körper unmittelbar nach der dreiminütigen Belastungsphase fehlt. *Hinweis: Sollten Sie diesen Aufgabenteil nicht lösen können, gehen Sie im Weiteren von einer Sauerstoffmenge von 6,2 Litern aus.*
	- Bestimmen Sie die Zeit, die nach Ablauf der Belastungsphase benötigt wird, um die soeben bestimmte fehlende Sauerstoffmenge auszugleichen. (13P)

Die Modellierung durch die Funktion *s<sub>danach</sub>* ist etwas unbefriedigend, da ihr Graph nicht knickfrei an den Graphen von *s<sub>während</sub>* anschließt. Deshalb soll jetzt für das Intervall [3; 5] eine ganzrationale Funktion dritten Grades gefunden werden, deren Graph bei  $x = 3$  knickfrei an den Graphen von  $s_{während}$  anschließt und bei *x* = 5 mit einer waagerechten Tangente auf die *x*-Achse trifft.

f) Bestimmen Sie die Funktionsgleichung dieser ganzrationalen Funktion. (8P)

### **Erwartungshorizont**

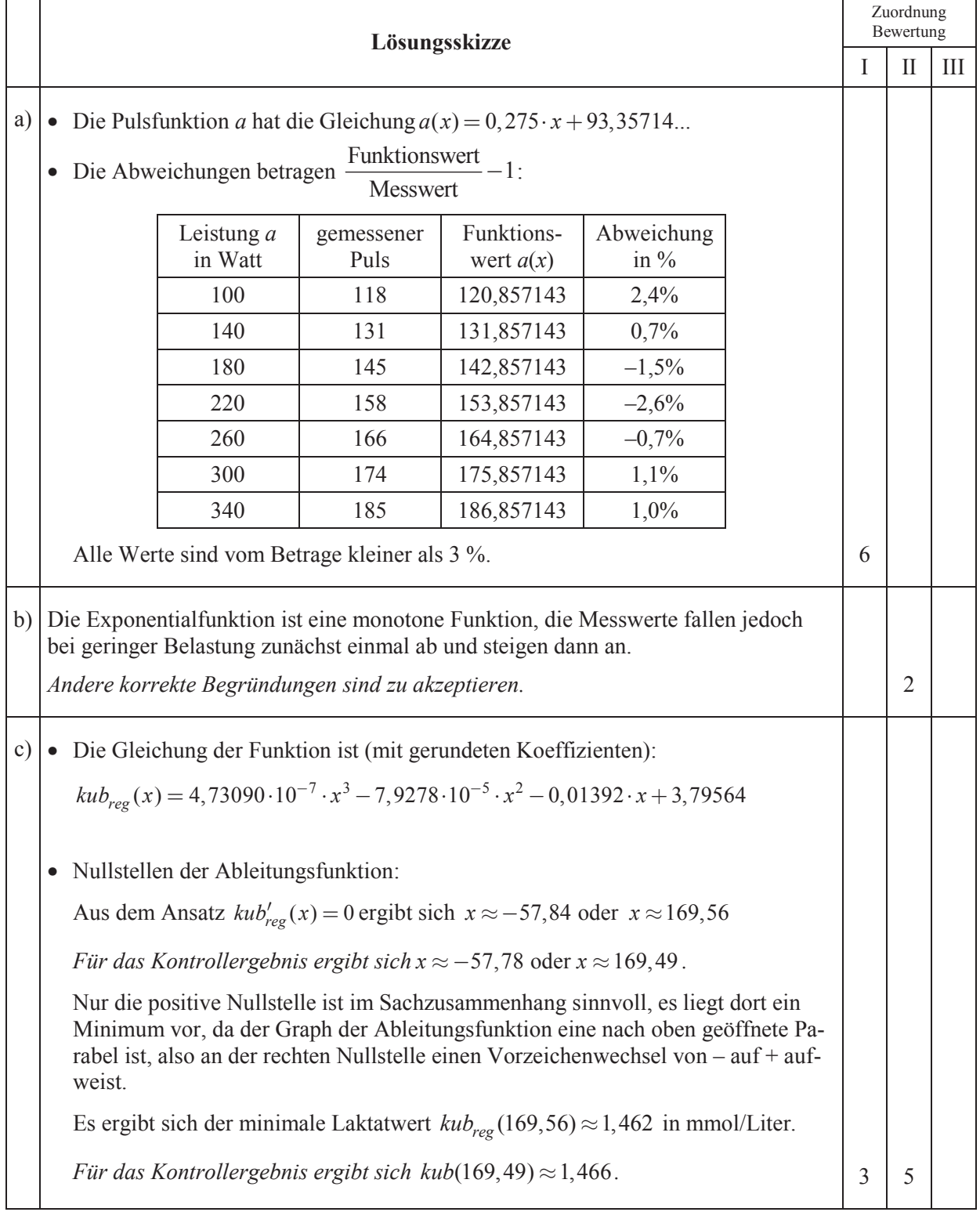

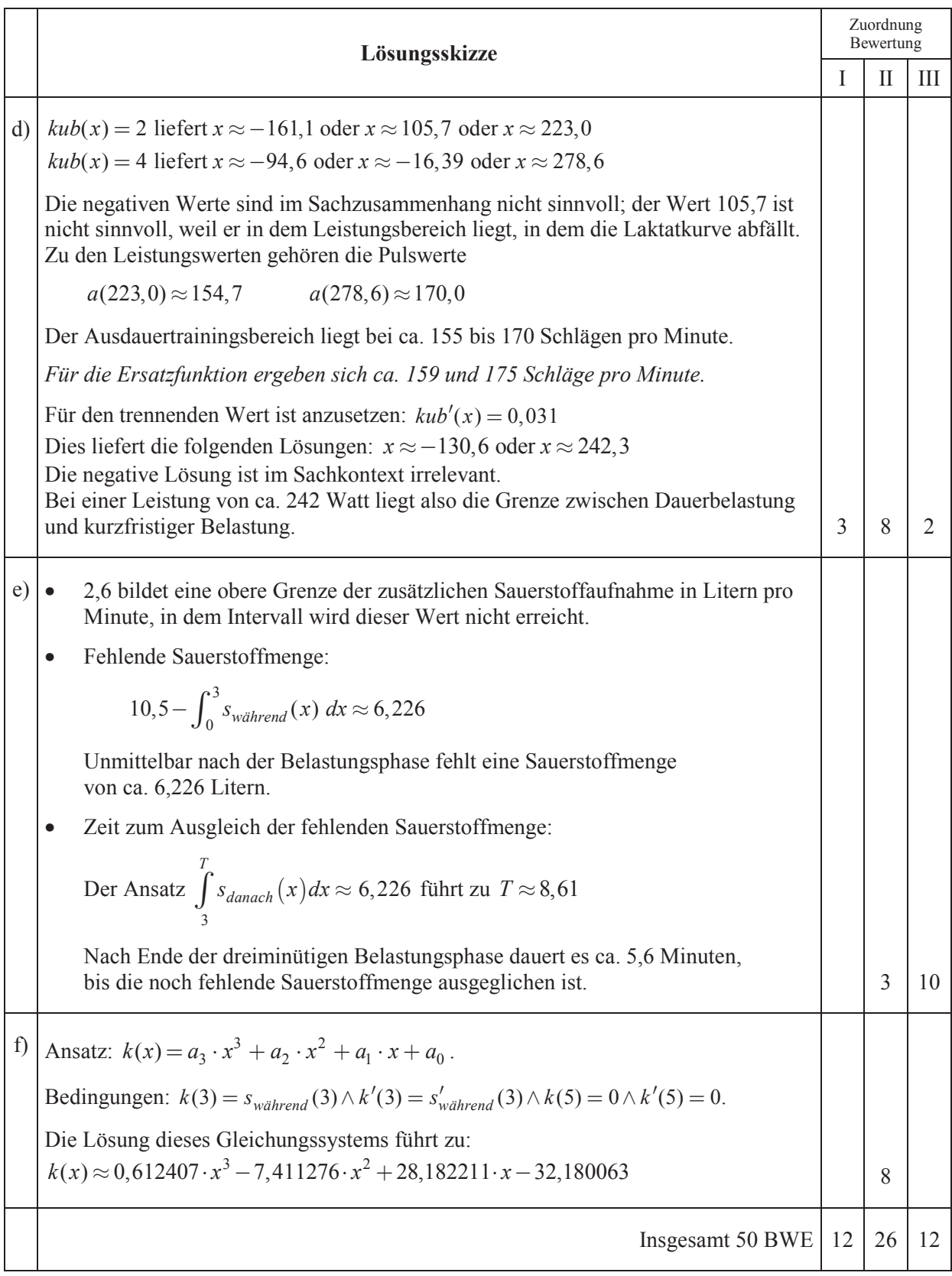

**Lineare Algebra/Analytische Geometrie 1** 

# **III.1 Kulisse**

### **Dokumentieren Sie Ihre Lösungswege für jede Aufgabe so, dass man Ihre Vorgehensweise auch ohne CAS nachvollziehen kann.**

Für das Jugendtheaterstück "Mary Plotter und das Zauberbuch" hat der Regisseur die Vorstellung, ein senkrecht stehendes, halb aufgeklapptes Buch auf die Bühne zu stellen (siehe Skizze des Bühnenbildners). Das Buch soll sieben Blätter (einschließlich der Buchdeckel) besitzen. Jedes Blatt soll 3 m breit und 4 m hoch sein. Da der Regisseur auch für die Anordnung weiterer Zauberelemente sehr genaue Vorstellungen hat, holt sich der verunsicherte Bühnenbildner einen Mathematiker zur Unterstützung.

Der Mathematiker stellt gleich eine ganze Sammlung von Ebenen mithilfe einer einzigen Formel dar, um die Lage der Buchblätter zu beschreiben. Er nennt dieses Gebilde eine Ebenenschar *E<sup>t</sup>* :

$$
E_{t} : -\sqrt{1 - t^2} \cdot x_1 + t \cdot x_2 = 0 \qquad t \in [0; 1]
$$

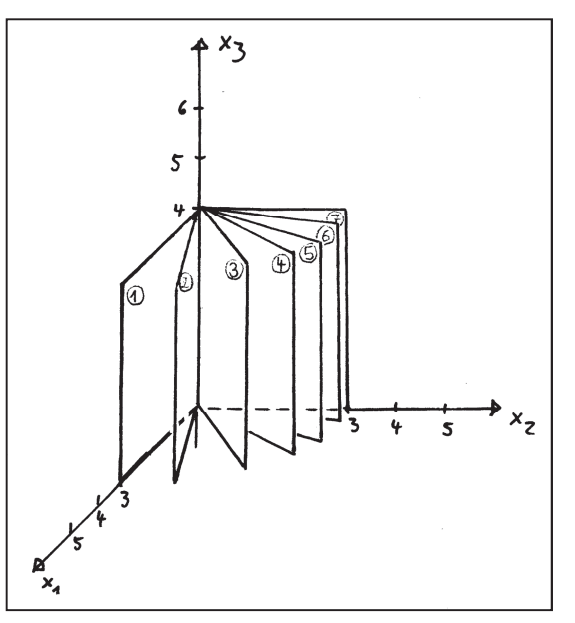

*Skizze des Bühnenbildners* 

Die Größen  $x_1, x_2$  und  $x_3$  sind in der Maßeinheit Meter zu verstehen.

Der Bühnenbildner bekommt es beim Anblick dieser Formel mit der Angst zu tun. Der Mathematiker erklärt ihm daher in einzelnen Schritten, was sich hinter dieser unübersichtlichen Formel verbirgt.

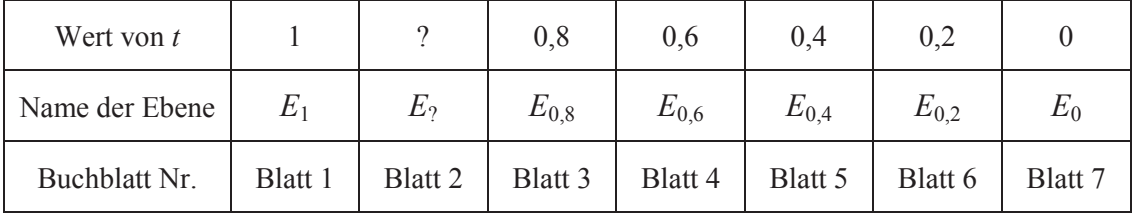

Als Erstes listet er in einer Tabelle auf, welche Ebene welchem Buchblatt zugeordnet sein soll:

Nun sollen die Ebenengleichungen für bestimmte Werte von *t* untersucht werden.

- a) Geben Sie die Koordinatengleichungen für die Ebenen  $E_0$  und  $E_1$  an.
	- Bestätigen Sie, dass die Ebene  $E_{0,8}$  mit der Koordinatengleichung  $-3x_1 + 4x_2 = 0$ angegeben werden kann. (8P)

Es sollen nun weitere Elemente des Bühnenbildes mathematisch dargestellt werden.

b) Ermitteln Sie die Schnittmenge aller Ebenen der Schar *E<sup>t</sup>* .  $(5P)$  Mithilfe der Ebenenschar können Winkel zwischen den Buchblättern ermittelt werden:

- $c)$  Berechnen Sie den Winkel zwischen Blatt 1 und Blatt 3.
	- Der Bühnenbildner behauptet, dass alle Winkel zwischen zwei aufeinander folgenden Blättern gleich groß seien. Es stelle nur eine Täuschung dar, dass die hinteren Winkel im Schrägbild kleiner erschienen.
		- Begründen Sie ohne Bezugnahme zur Abbildung, dass der Bühnenbildner Unrecht hat.
	- Ermitteln Sie den Wert von *t* für Blatt 2, wenn zwischen Blatt 2 und Blatt 3 ein Winkel von 18° entstehen soll und Blatt 2 zwischen Blatt 1 und Blatt 3 liegt. (10P)

Mary Plotter soll während der Aufführung mit einem 3,80 m langen Zauberstab mehrere Blätter des Zauberbuches von unten nach oben durchstoßen. Damit die Durchstoßlöcher vorbereitet werden können, stellt der Mathematiker eine Gleichung auf; der Zauberstab bewegt sich demnach entlang der folgenden Geraden:

$$
g_z : \vec{x} = \begin{pmatrix} 3 \\ -1 \\ 2 \end{pmatrix} + r \cdot \begin{pmatrix} -6 \\ 9 \\ 4 \end{pmatrix}
$$

Diese Geradengleichung soll im Weiteren vorausgesetzt werden.

d) Zeigen Sie, dass die Buchblätter Blatt 1 bis Blatt 6 von der Geraden *gZ* durchstoßen werden, Blatt 7 jedoch nicht.

*Kontrolllösung: Die Ebene E*<sub>1</sub> wird in dem Punkt  $D_1\left(\frac{7}{2}\right)$  0  $\left(\frac{22}{8}\right)$  $3 \mid \cdot \mid 9$  $D_1\left(\frac{7}{3}\middle|0\middle| \frac{22}{9}\right)$  durchstoßen. (12P)

Mary Plotter befürchtet, dass sie sehr tief knien muss, um den langen Zauberstab mit Schwung von unten her durch die Blätter stoßen zu können.

e) Bestimmen Sie die Höhe des unteren Stabendes über dem Boden für den Moment, in dem das obere Stabende auf Blatt 1 trifft, und interpretieren Sie Ihr Ergebnis vor dem Hintergrund von Mary Plotters Befürchtungen. (9P)

Links vom Buch soll auf der Bühne eine goldene Kugel mit dem Radius *r* = 1,80 m hängen. Für die Kugel ist der Mittelpunkt *M*( 3 | –4 | 2 ) geplant. Der Bühnenbildner befürchtet aber, dass die Kugel den Einsatz des Zauberstabes behindert.

f) Untersuchen Sie, ob die Kugel den Einsatz des Zauberstabes behindert. (6P)

**Erwartungshorizont** 

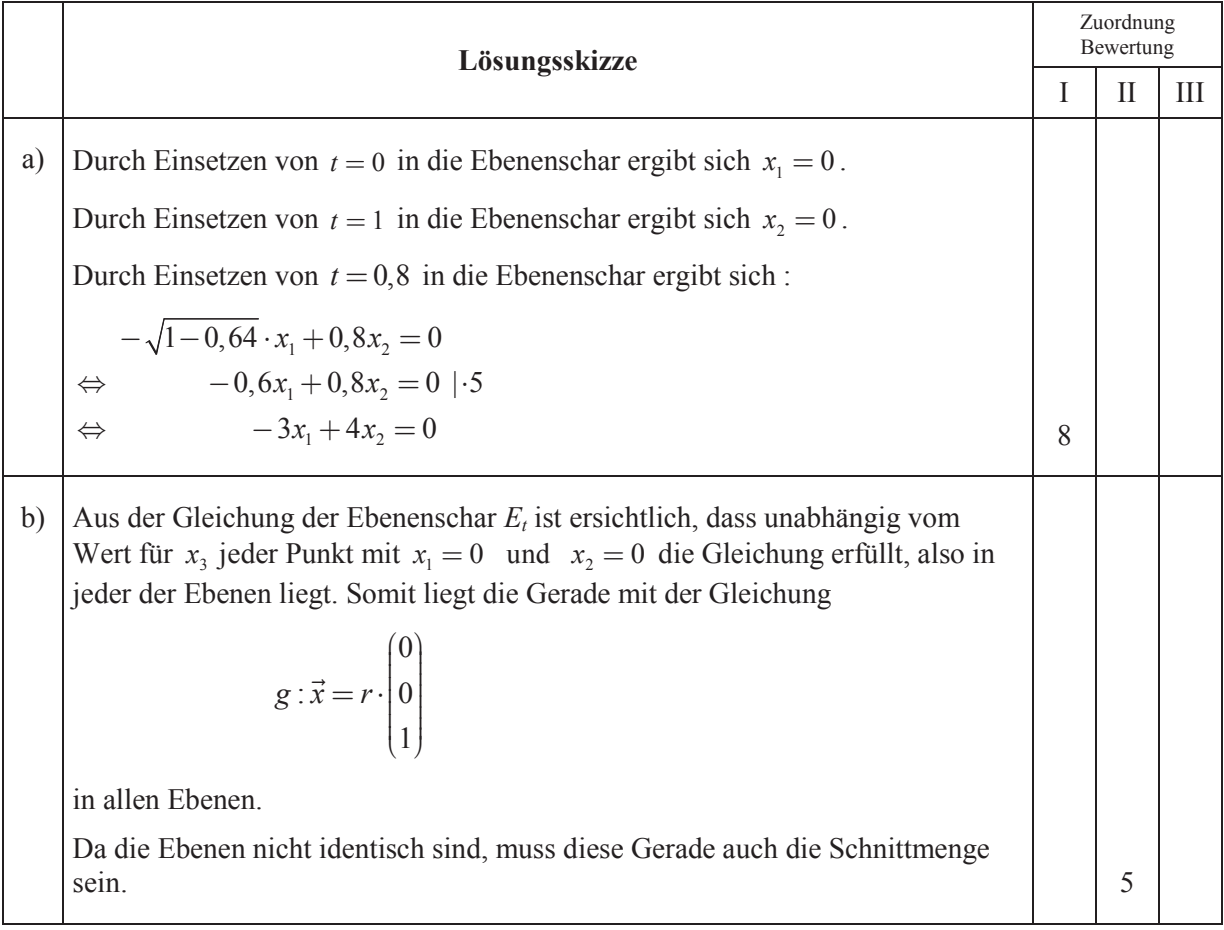

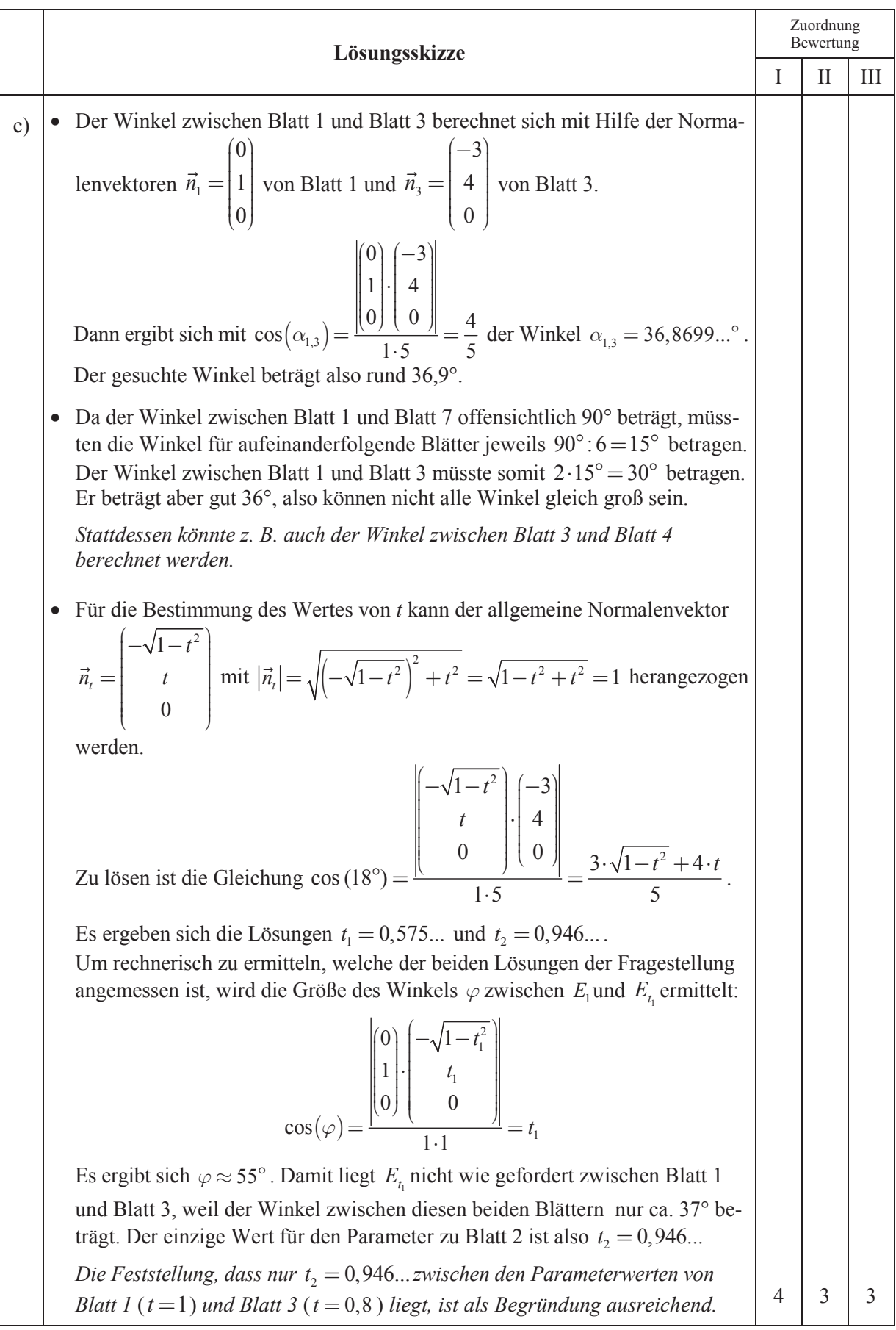

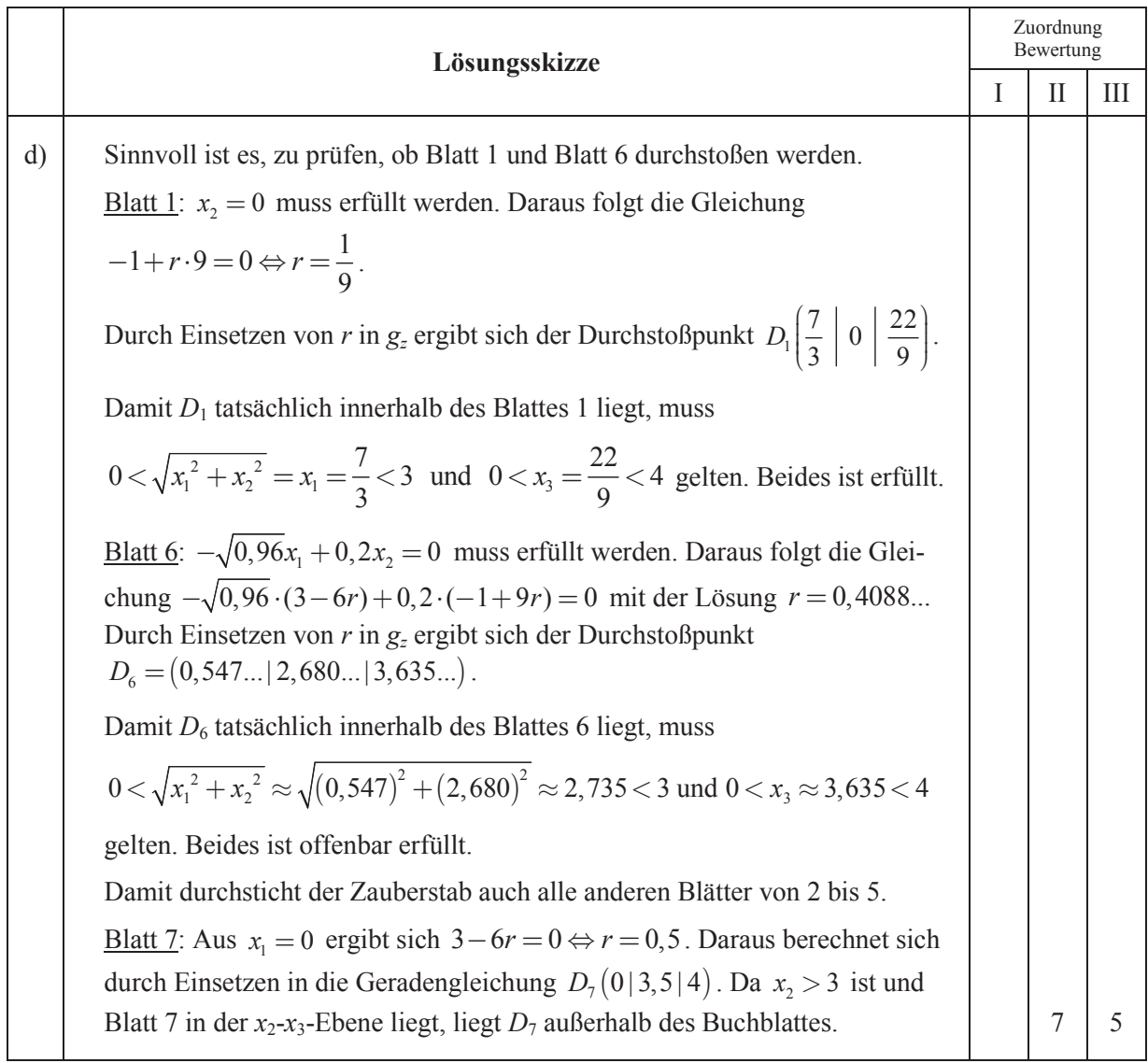

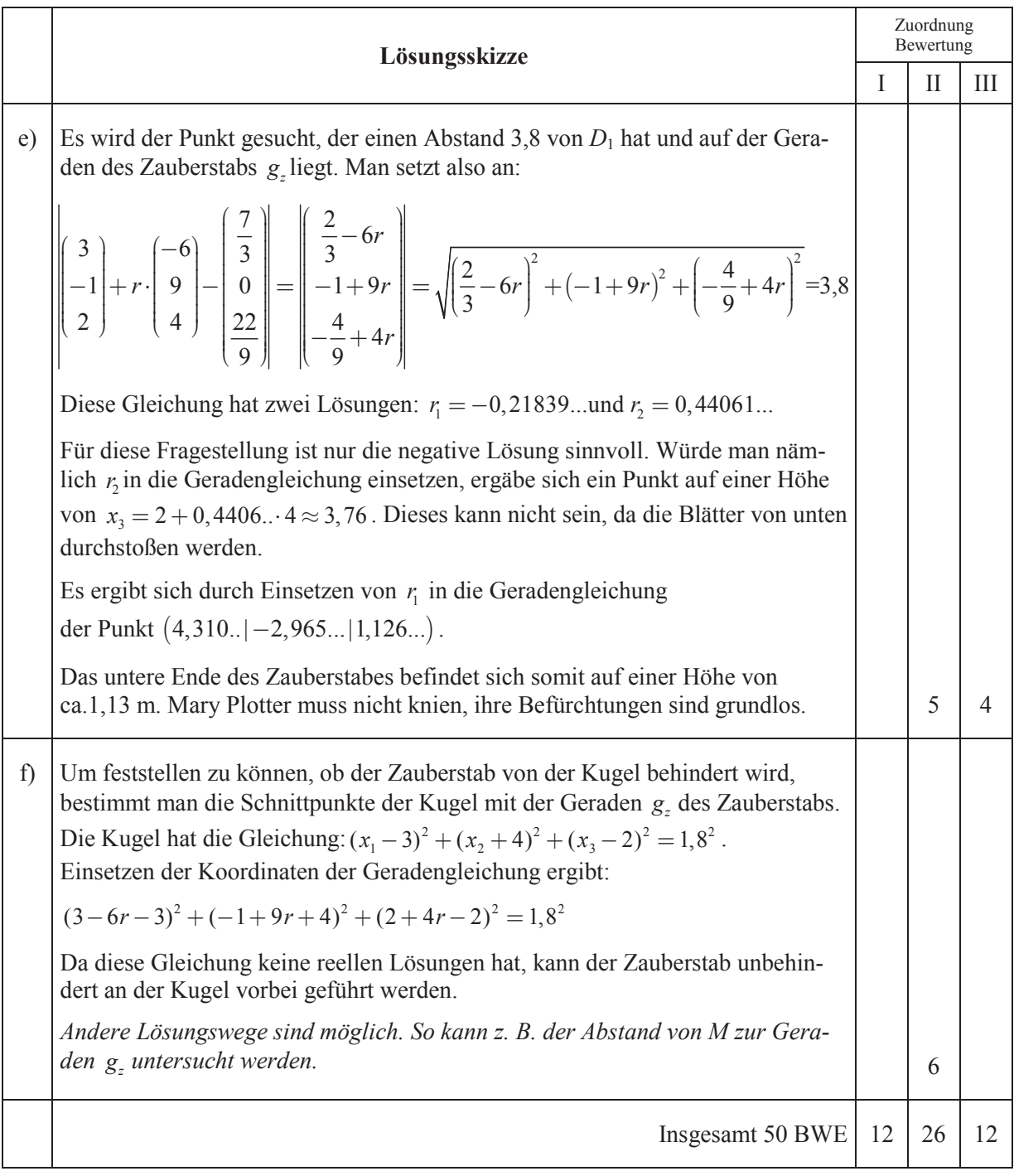

### **Lineare Algebra/Analytische Geometrie 2**

# **III.2 Infizierte Schädlinge**

### **Dokumentieren Sie Ihre Lösungswege für jede Aufgabe so, dass man Ihre Vorgehensweise auch ohne CAS nachvollziehen kann.**

*Hinweis: Stellen Sie Ihr CAS gegebenenfalls so ein, dass Berechnungen mit komplexen Zahlen möglich sind. Zur Bearbeitung der Aufgabe genügt es, nur die reellen Ergebnisse zu betrachten.*

Um die Umwelt nicht übermäßig zu belasten, sollen Schädlinge biologisch mit speziellen Krankheitskeimen bekämpft werden. Diese Krankheitskeime können nur die gewünschte Schädlingsart infizieren und sind für andere Lebewesen unwirksam. Infizierte Schädlinge können diese Infektion innerhalb der Population weiter verbreiten, erkranken oder daran sterben, aber auch wieder gesunden. Nach einer gezielten Infizierung kann die Population der Schädlinge in folgende Gruppen eingeteilt werden: Gesunde (*G*), Infizierte (*I*), Erkrankte (*E*) und Tote (*T*).

Die Bekämpfung der Schädlinge erfolgt durch eine einmalige Infizierung. Außer dieser Schädlingsbekämpfung sollen keine anderen Gründe für eine Veränderung der Anzahlen in den einzelnen Gruppen wie z. B. Geburten oder Tierfraß betrachtet werden.

Das Diagramm in der Anlage stellt eine Beschreibung der Übergangsraten zwischen den einzelnen Gruppen für eine Zeiteinheit von einer Woche dar.

Eine Population *n* Wochen nach der Infizierung der Schädlinge wird durch den Vektor *n n n n G I E T*  $\vec{v}_n =$  $\left( G_{n}\right)$  $\begin{pmatrix} 1 \\ 1 \end{pmatrix}$  $\begin{vmatrix} I_n \end{vmatrix}$  $E$  $\begin{pmatrix} -n \\ T_n \end{pmatrix}$ 

beschrieben. Hierbei sind *Gn, In, En* und *Tn* die jeweiligen Anzahlen der gesunden, infizierten, erkrankten und toten Schädlinge dieser Population nach *n* Wochen*.* Im Rahmen des hier betrachteten Modells wird die Population nach (*n*+1) Wochen durch  $\vec{v}_{n+1} = A \cdot \vec{v}_n$  ermittelt, wobei A eine Übergangsmatrix darstellt.

- a) Geben Sie an, welche der folgenden Matrizen in diesem Modell eine geeignete Übergangsmatrix für den in der Anlage gezeigten Prozess darstellt.
	- Begründen Sie, warum die beiden anderen Matrizen in diesem Modell nicht geeignet sind. (6P)

$$
A_1 = \begin{pmatrix} 0 & 0.2 & 0.1 & 0 \\ 0.5 & 0 & 0.05 & 0.05 \\ 0.3 & 0.3 & 0 & 0.05 \\ 0 & 0 & 0 & 0 \end{pmatrix} A_2 = \begin{pmatrix} 0.7 & 0.2 & 0.1 & 0 \\ 0.5 & 0.4 & 0.05 & 0.05 \\ 0.3 & 0.3 & 0.35 & 0.05 \\ 0 & 0 & 0 & 1 \end{pmatrix} A_3 = \begin{pmatrix} 0.7 & 0.5 & 0.3 & 0 \\ 0.2 & 0.4 & 0.3 & 0 \\ 0.1 & 0.05 & 0.35 & 0 \\ 0 & 0.05 & 0.05 & 1 \end{pmatrix}
$$

*n*

Durch intensive Forschungen konnte die Schädlingsbekämpfung mittels Infizierung in den letzten Jahren effizienter gestaltet werden und lässt sich nun mit der Übergangsmatrix *M* beschreiben. Führen Sie im Folgenden alle Berechnungen mit dieser Matrix durch.

$$
M = \begin{pmatrix} 0,5 & 0,4 & 0,2 & 0 \\ 0,3 & 0,5 & 0,3 & 0 \\ 0,2 & 0,05 & 0,4 & 0 \\ 0 & 0,05 & 0,1 & 1 \end{pmatrix}
$$

Zu Beginn der Schädlingsbekämpfung sind von 10 000 Schädlingen insgesamt 10 % infiziert und alle anderen sind gesund.

- b) Berechnen Sie die Anzahlen in den einzelnen Gruppen der Schädlinge nach einer und nach 10 Wochen.
	- Berechnen Sie, wie viel Prozent dieser 10000 Schädlinge nach den 10 Wochen leben. (4P)
- c) Berechnen Sie die Anzahl der gesunden Schädlinge 2, 4, 6, 8 und 10 Wochen nach der Infizierung.
	- Begründen Sie, warum eine Exponentialfunktion die zeitliche Entwicklung der Anzahl der gesunden Schädlinge angemessen modellieren könnte.
	- Geben Sie zu den im ersten Spiegelpunkt dieses Aufgabenteils berechneten Werten eine exponentielle Regressionsfunktion *f* an und berechnen Sie die Funktionswerte zu den Zeitpunkten 2, 4, 6, 8 und 10 (10P)
- d) Bestimmen Sie alle Lösungen der Gleichung  $M \cdot \vec{x} = \vec{x}$  und interpretieren Sie das Ergebnis im Sachzusammenhang.
	- Begründen Sie allgemein, dass im vorliegenden Modell diese Art der Schädlingsbekämpfung langfristig immer zum Tod aller Schädlinge führt. (11P)

In einem Labor wird die Ausbreitung der Infektion untersucht. Hier werden während der laufenden Untersuchung 3000 gesunde, 5000 infizierte und 2000 erkrankte Schädlinge ermittelt. *Hinweis: Die Anzahl der toten Schädlinge wurde vom Labor nicht ermittelt.*

- e) Begründen Sie, dass in diesem Labor nicht die gleichen Übergangsraten vorlagen. (7P)
- f) In diesem Labor zeigen die infizierten Schädlinge eine wesentlich höhere Gesundungsrate, entsprechend sinkt die Rate derjenigen, die infiziert bleiben. Alle anderen Übergangsraten bleiben unverändert. Bestimmen Sie die Übergangsmatrix in diesem Labor, wenn eine Woche später 4900 gesunde, 3000 infizierte und 1650 erkrankte Schädlinge gezählt werden. (12P)

# Anlage zur Aufgabe "Infizierte Schädlinge"

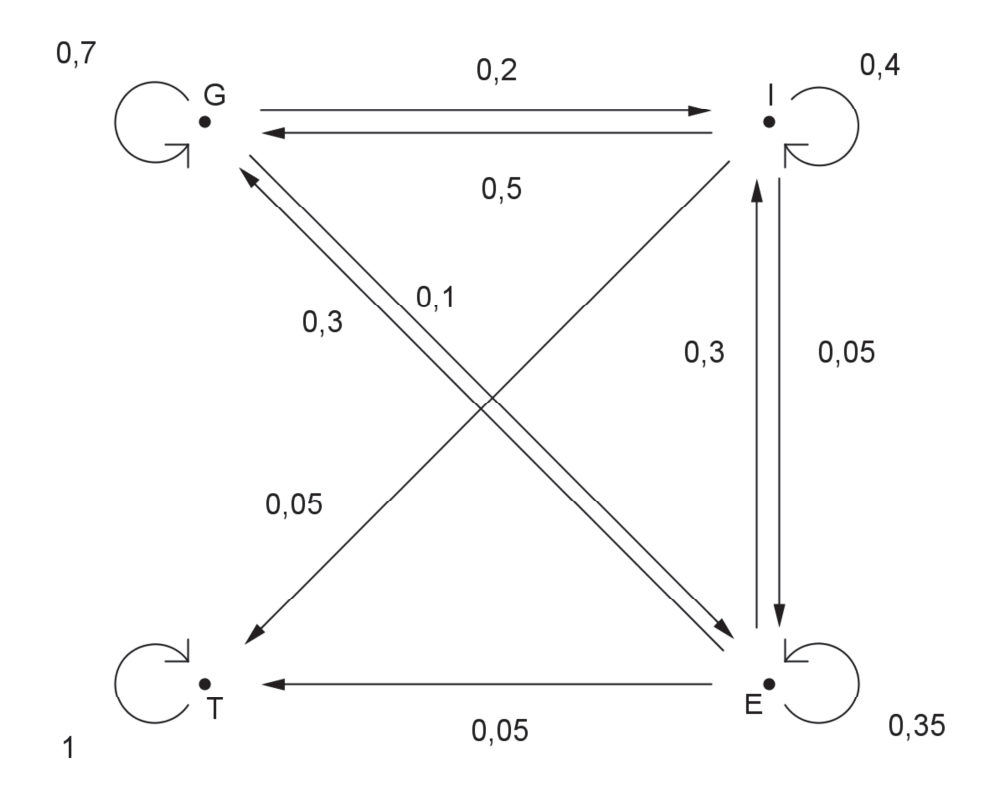

### **Erwartungshorizont**

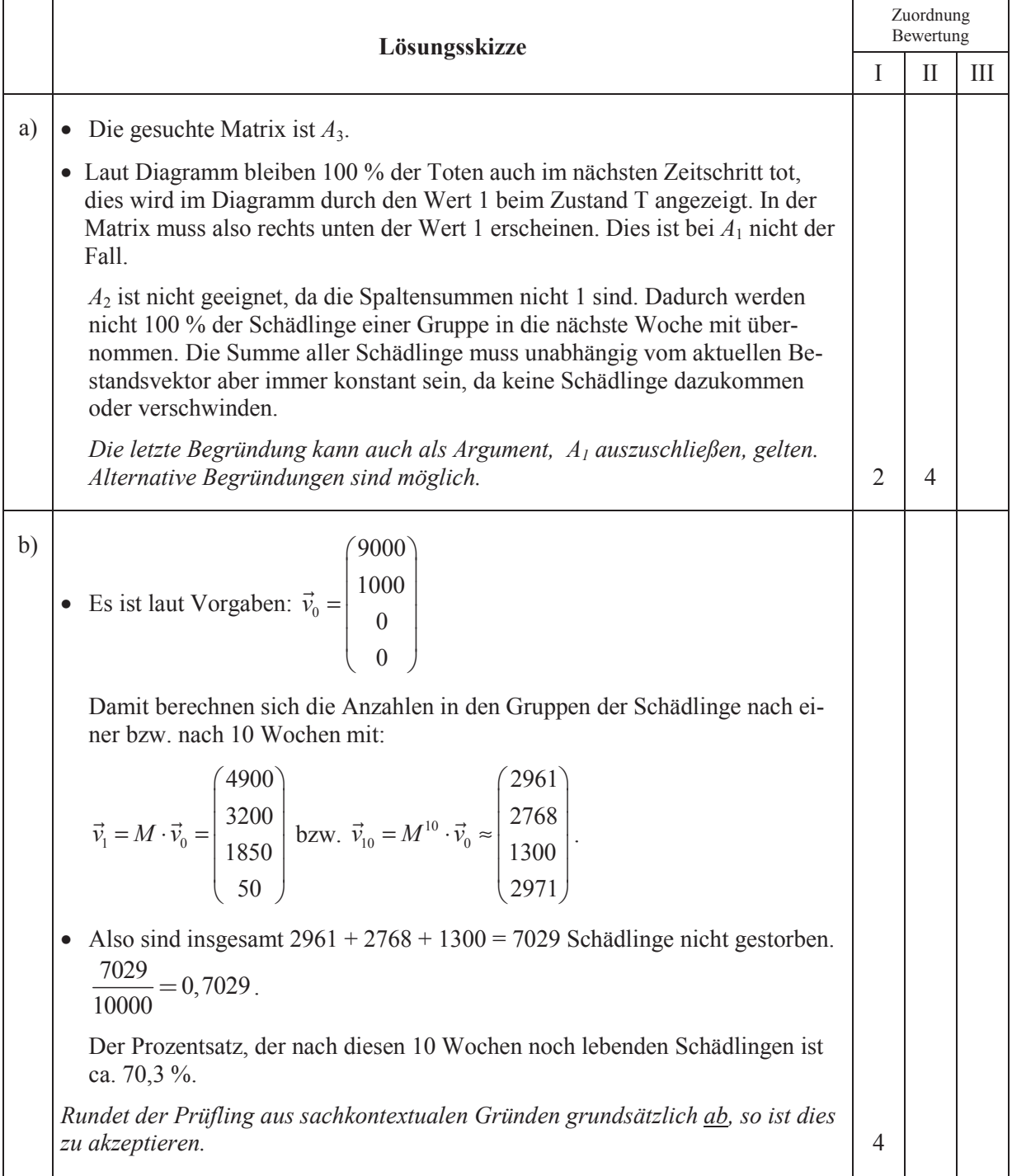

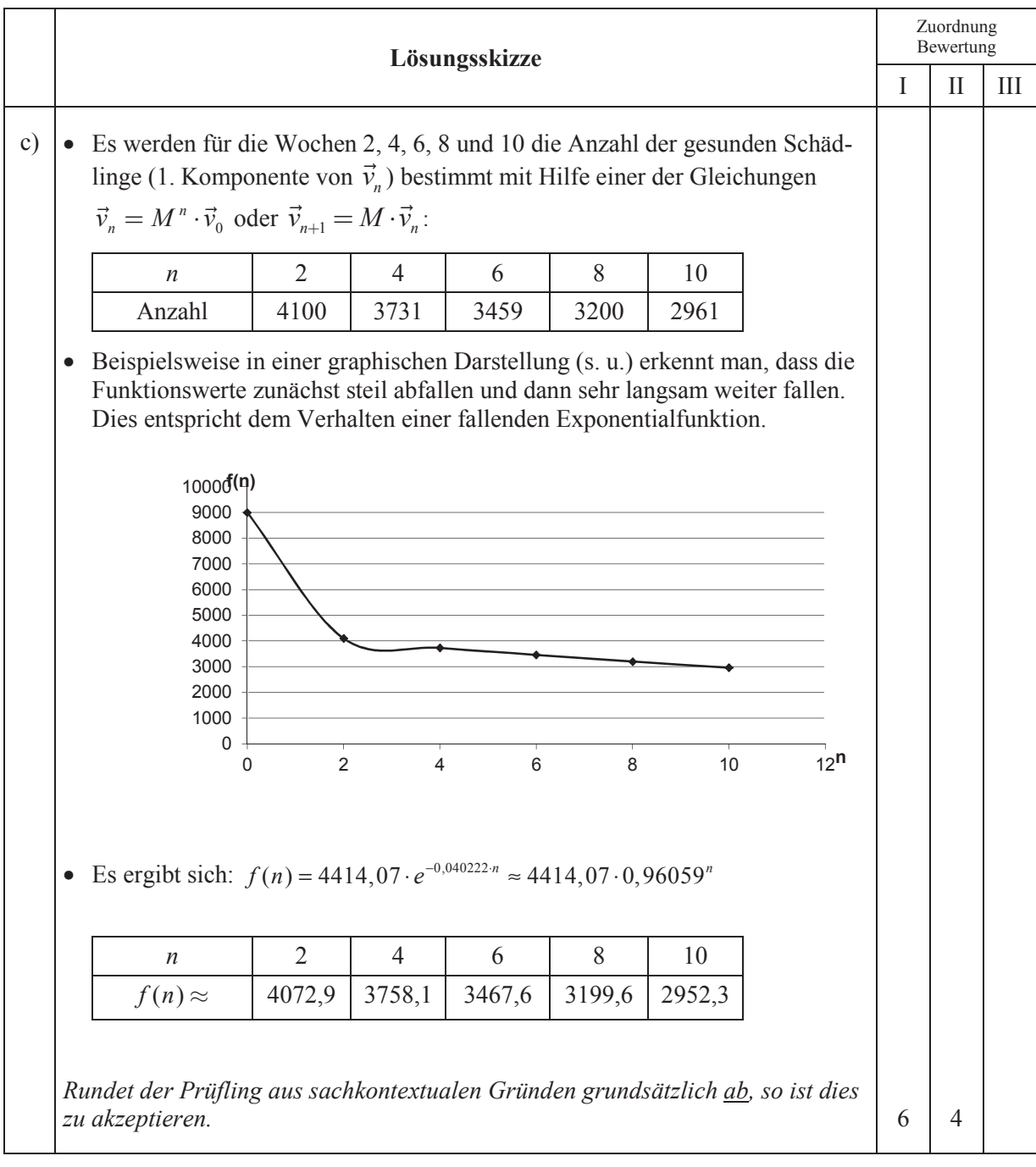

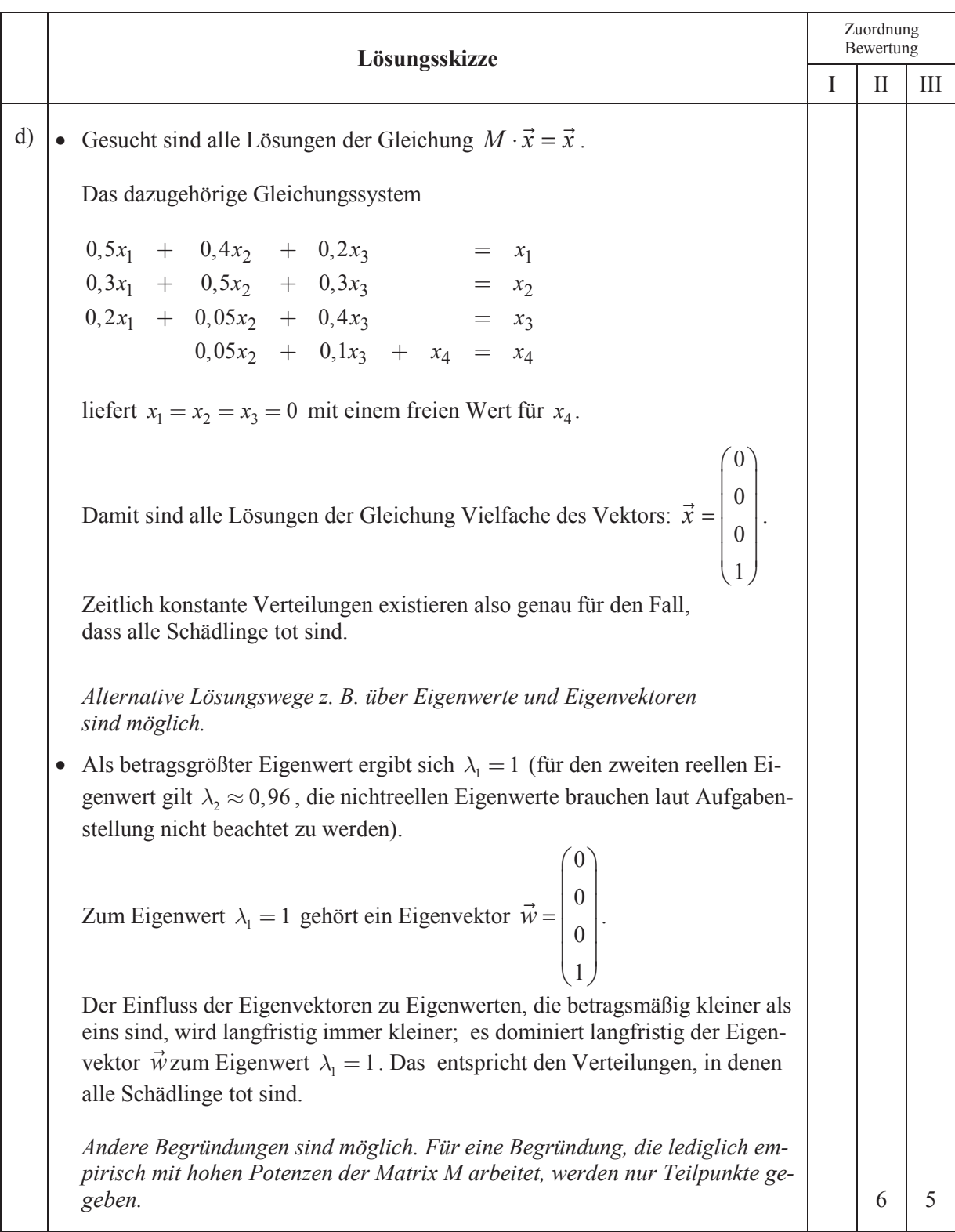

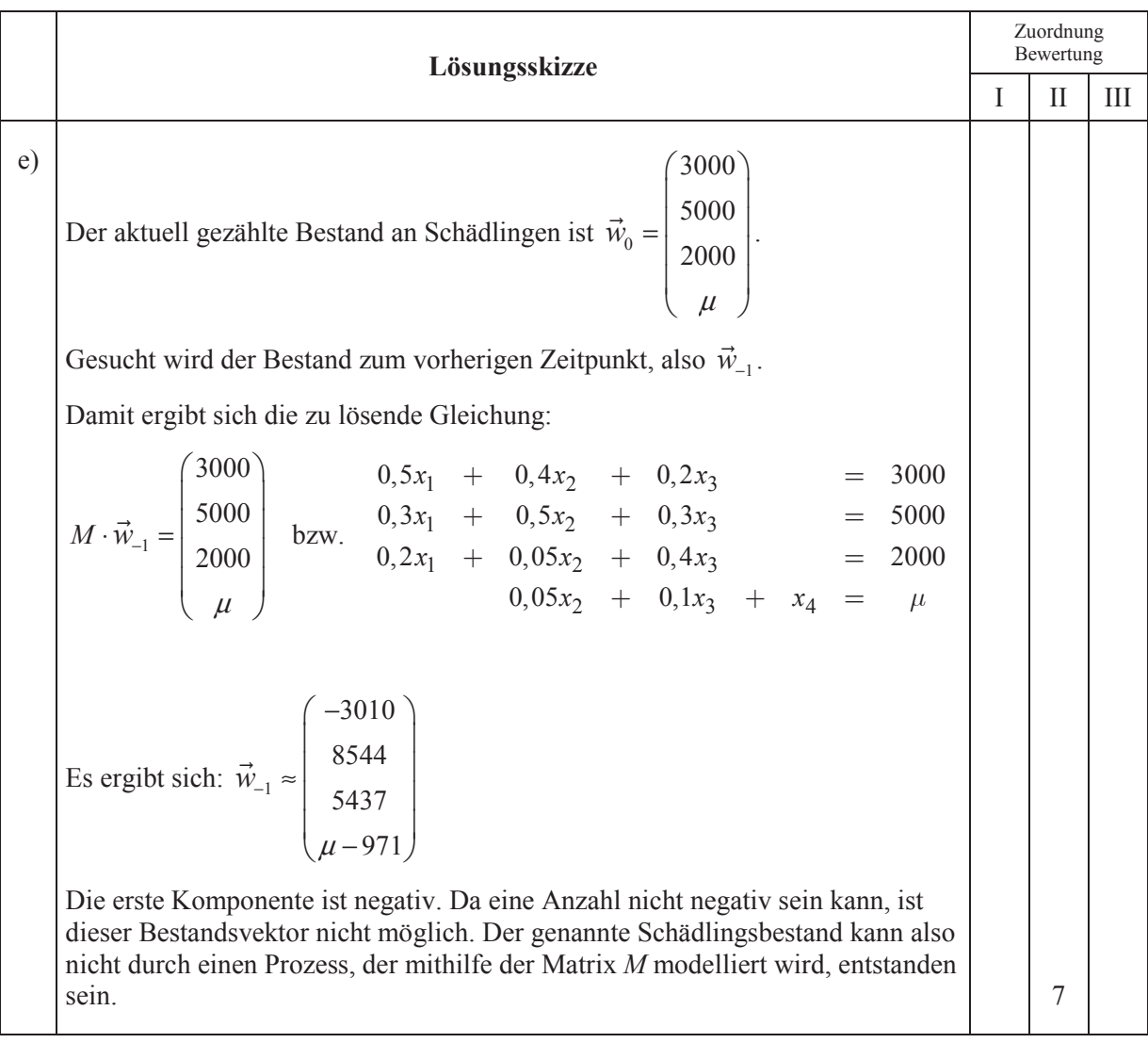

**Lösungsskizze**  Zuordnung Bewertung I II III f) Für das Labor wird die Matrix verändert zu *M<sup>L</sup>*  $\begin{pmatrix} 0.5 & 0.4 + \delta & 0.2 & 0 \end{pmatrix}$  $0,3 \quad 0,5-\delta \quad 0,3 \quad 0$  $0,2$   $0,05$   $0,4$  0  $\begin{pmatrix} 0 & 0.05 & 0.1 & 1 \end{pmatrix}$  $= \begin{bmatrix} 0, & 0, & 1 & 0 & 0 \\ 0, & 0, & 5 & 0 & 0 \\ 0, & 2 & 0, & 0 & 0 \\ 0 & 0, & 0 & 0 & 0 \\ 0 & 0, & 0 & 0 & 1 & 1 \end{bmatrix}$  mit einem  $\delta > 0$ , da die Übergangsrate von den infizierten zu den gesunden Schädlingen erhöht sein soll. Da die Spaltensumme weiterhin den Wert 1 haben muss, muss die Rate der infiziert Bleibenden um den Wert  $\delta$  gesenkt werden. Nun wird der Wert für  $\delta$  gesucht, sodass gilt:  $3000$   $(4900)$  $5000$  | 3000  $M_{L}$ <sup>-</sup> 2000  $=$  1650  $\mu$  ) (  $\nu$ ⋅  $(3000)$  $\left| \begin{array}{c} 0.000 \\ 0.000 \end{array} \right|$  $\begin{vmatrix} 5000 \\ 2000 \end{vmatrix} = \begin{vmatrix} 3000 \\ 1650 \end{vmatrix}$  $\left(\begin{array}{c} \mu \end{array}\right) \left(\begin{array}{c} \nu \end{array}\right)$  In der Gleichungssystemschreibweise ergibt sich:  $0,5.3000 + (0,4 + \delta) \cdot 5000 + 0,2 \cdot 2000 = 4900$  $0,3.3000 + (0,5-\delta) \cdot 5000 + 0,3.2000 = 3000$  $0,2.3000 + 0,05.5000 + 0,4.2000 = 1650$  $0,05.5000 + 0,1.2000 + \mu = \nu$ Aus den ersten beiden Zeilen folgt  $\delta = 0, 2$ . Die gesuchte Übergangsmatrix lautet also:  $0,5 \quad 0,6 \quad 0,2 \quad 0)$  $0,3 \quad 0,3 \quad 0,3 \quad 0$  $M_L = \begin{vmatrix} 0.2 & 0.05 & 0.4 & 0 \ 0.2 & 0.05 & 0.4 & 0 \end{vmatrix}$  $\begin{pmatrix} 0 & 0.05 & 0.1 & 1 \end{pmatrix}$  $=\begin{bmatrix} 0.5 & 0.6 & 0.2 & 0 \\ 0.3 & 0.3 & 0.3 & 0 \\ 0.2 & 0.05 & 0.4 & 0 \\ 0 & 0.05 & 0.1 & 1 \end{bmatrix}$  6 6 Insgesamt 50 BWE |  $12$  |  $27$  |  $11$ 

### **Stochastik 1**

# **IV.1 Pfusch am Bau**

# **Dokumentieren Sie Ihre Lösungswege für jede Aufgabe so, dass man Ihre Vorgehensweise auch ohne CAS nachvollziehen kann.**

Die Firma Fertighaus Hamburg Bau (FHH-Bau) stellt Fertighäuser her und wirbt damit, dass nur bei 2,7 % ihrer Häuser nach der Schlüsselübergabe ernsthafte Mängel beanstandet werden. Eine Investorengruppe überlegt, eine Siedlung mit 153 Fertighäusern von FHH-Bau bauen zu lassen. Die Gruppe beauftragt einen Berater, verschiedene Risiken zu analysieren.

Zuerst möchte der Berater das Auftreten von Baumängeln untersuchen. Dabei unterscheidet er nur nach "Das Haus hat Mängel" und "Das Haus hat keine Mängel". Er geht zusätzlich von der Annahme aus, dass die Anzahl der Häuser, die Mängel aufweisen, binomialverteilt ist.

a) Geben Sie an, welche mathematische Bedingung erfüllt sein muss, damit die Annahme des Beraters gerechtfertigt ist. (3P)

Gehen Sie im Folgenden davon aus, dass die Anzahl der Häuser mit Baumängeln binomialverteilt ist.

- b) Berechnen Sie jeweils die Wahrscheinlichkeit dafür, dass in der Siedlung
	- genau 2 Häuser,
	- mindestens 2 Häuser,
	- mindestens 3 Häuser, aber höchstens 7 Häuser

mit Mängeln gebaut werden. (5P)

c) Die Investorengruppe kalkuliert, alle Häuser ohne Mängel mit einem Gewinn von 25.000  $\epsilon$  pro Haus zu verkaufen. Die Beseitigung der Mängel kostet im Schnitt 15.000 € für jedes Haus, das Mängel aufweist. Bestimmen Sie den Gewinn, mit dem die Investorengruppe rechnen kann. (4P)

Gerüchten zufolge sind die Daten auf der Webseite von FHH-Bau geschönt und der Berater schätzt die tatsächliche Mängelquote aufgrund der Daten vom Bauamt höher als 2,7%. Der Berater führt unter den bisherigen Kunden eine anonyme Umfrage durch, um die Mängelquote nach oben abzusichern. Er befragt 87 ehemalige Kunden der FHH-Bau und legt fest, dass er den Angaben der Webseite traut, wenn bei der Umfrage höchstens 5 Teilnehmer Mängel an dem Haus von FHH-Bau festgestellt haben.

- d) Interpretieren Sie den Fehler 1. Art vor dem Hintergrund des dargelegten Sachkontextes.
	- Berechnen Sie die Wahrscheinlichkeit für den Fehler 1. Art. (7P)

Bei der Auswertung der Umfrage stellt sich der Berater die Frage, welche Abweichungen von der behaupteten Mängelwahrscheinlichkeit von 2,7 % bei dieser Befragung von 87 ehemaligen Kunden überhaupt erkannt werden.

- e) Geben Sie eine Funktionsgleichung zur Funktion  $\beta$  an, die die Wahrscheinlichkeit  $\beta(p)$  des Fehlers 2. Art für den *tatsächlichen* Wert der Mängelwahrscheinlichkeit *p* angibt.
	- Gehen Sie davon aus, dass die Funktion  $\beta$  auf ihrem Definitionsbereich [0; 1] monoton ist. Bestimmen Sie auf drei Nachkommastellen genau den kleinsten Wert für *p*, sodass die Wahrscheinlichkeit für den Fehler 2. Art die 10 % -Grenze nicht überschreitet. (9P)

Der "Bundesverband Deutscher Fertigbau" hat inzwischen die Ergebnisse einer genaueren Umfrage vorgelegt. Dabei wurden 9945 Besitzer von fertiggestellten Fertighäusern angeschrieben. 368 von ihnen gaben an, dass ihr Haus Baumängel hatte. Damit haben sich 92% aller Besitzer von Häusern mit Baumängeln an der Umfrage beteiligt. Dagegen beteiligten sich nur 80% der Besitzer von Häusern ohne Baumängel an der Umfrage.

f) Bestimmen Sie aus diesen Angaben (z. B. mithilfe einer Vierfeldertafel) einen neuen Näherungswert für die Wahrscheinlichkeit, dass ein Haus ohne Mängel gebaut wird. (10P)

Die Firma FHH-Bau bietet eine Gewährleistungsfrist von 4 Jahren an. Die Investorengruppe erhöht auf eigene Kosten die Gewährleistungsfrist um ein weiteres Jahr auf 5 Jahre. Für Mängel, die im fünften Jahr gemeldet werden, muss die Investorengruppe also selbst aufkommen. Es hat sich gezeigt, dass Mängel im Schnitt ca. 3 Jahre nach Bauübergabe ( $\mu$  = 2,9) mit einer Standardabweichung von ca. eineinhalb Jahren ( $\sigma = 1, 6$ ) entdeckt und dann gleich reklamiert werden. Der Berater möchte das finanzielle Risiko der Verlängerung der Gewährleistung für die Investoren untersuchen. Gehen Sie davon aus, dass der Zeitpunkt des Entdeckens und Reklamierens der Mängel normalverteilt ist. Die Zufallsvariable *T* beschreibt den Zeitpunkt, zu dem vorhandene Mängel entdeckt und reklamiert werden. Die Verteilungsfunktion F mit  $F(t) = P(T \le t)$  gibt die Wahrscheinlichkeit für eine Reklamation bis zum Zeitpunkt *t* an.

- g) Geben Sie die Funktionsgleichung der Dichtefunktion *f* zur Verteilungsfunktion *F* an und zeichnen Sie den Graphen von *f* in das Koordinatensystem in der Anlage.
	- Interpretieren Sie  $P(T < 0)$  im Sachzusammenhang.
	- Bestimmen Sie die Wahrscheinlichkeit dafür, dass vorhandene Mängel im Verlängerungsjahr – also im fünften Jahr – entdeckt und reklamiert werden. (12P)

# Anlage zur Aufgabe "Pfusch am Bau"

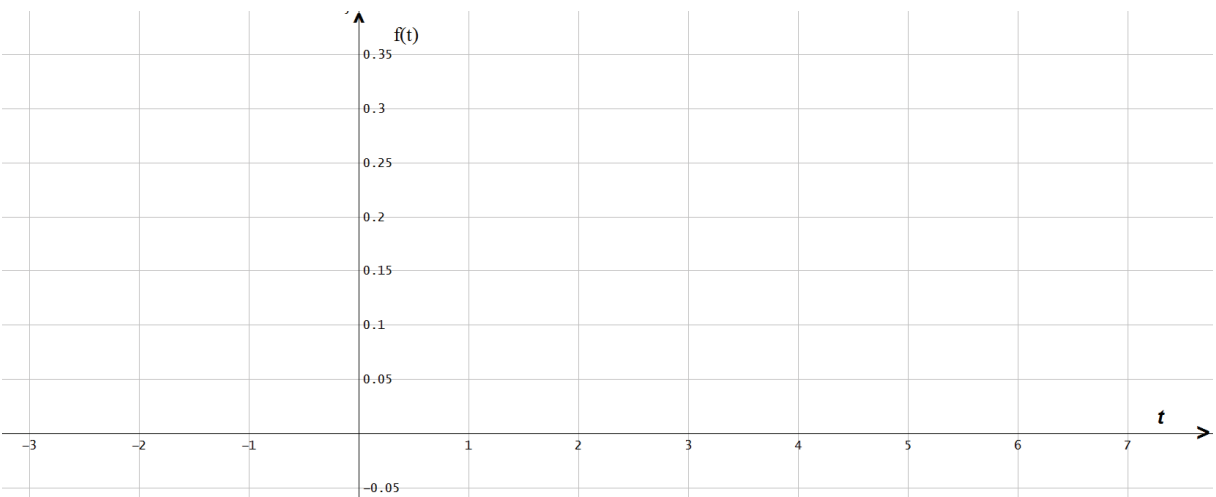

# **Erwartungshorizont**

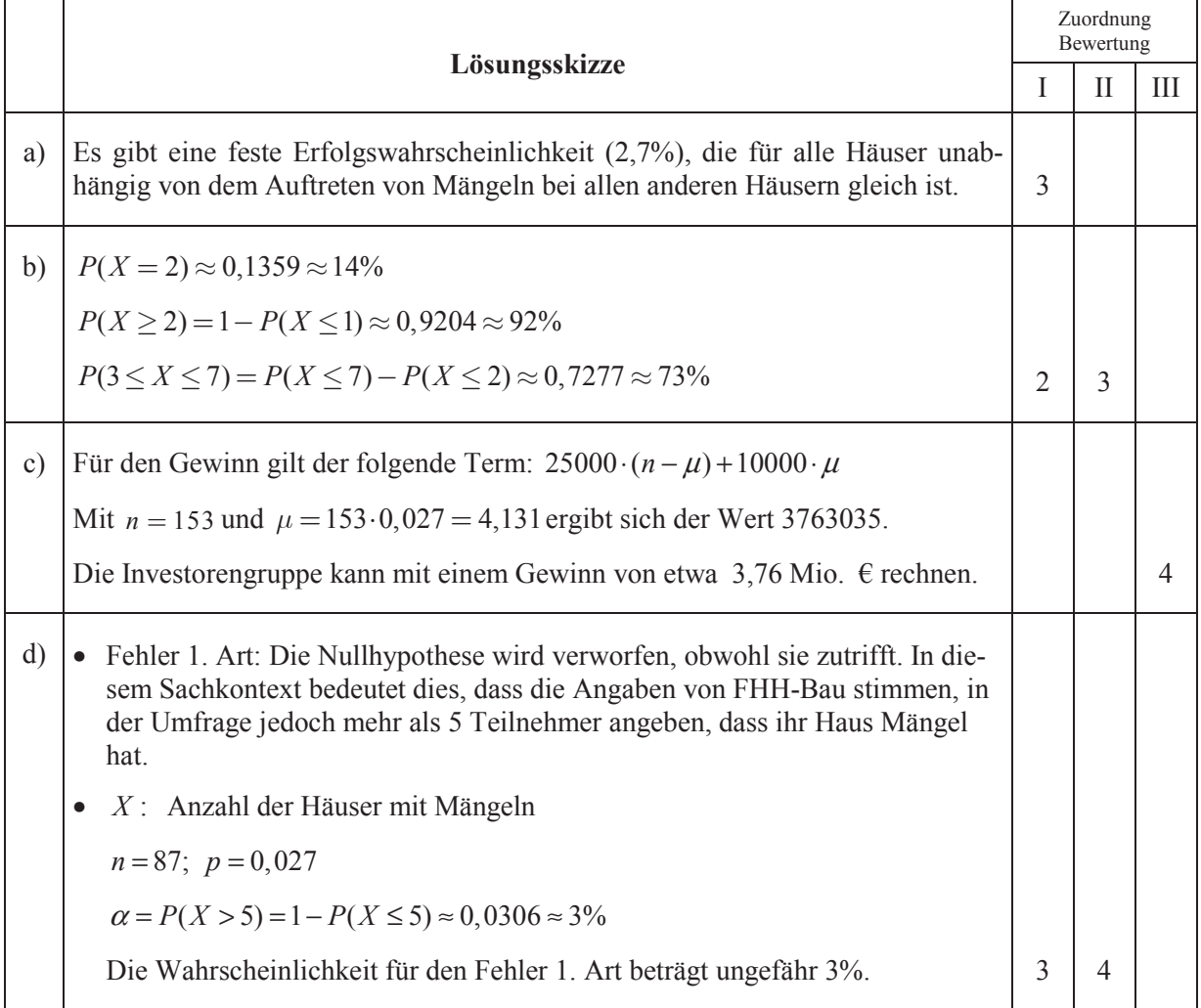

# **Freie und Hansestadt Hamburg allgemeinbildende und Behörde für Schule und Berufsbildung<br>Abitur 2013** Lehrermaterialien

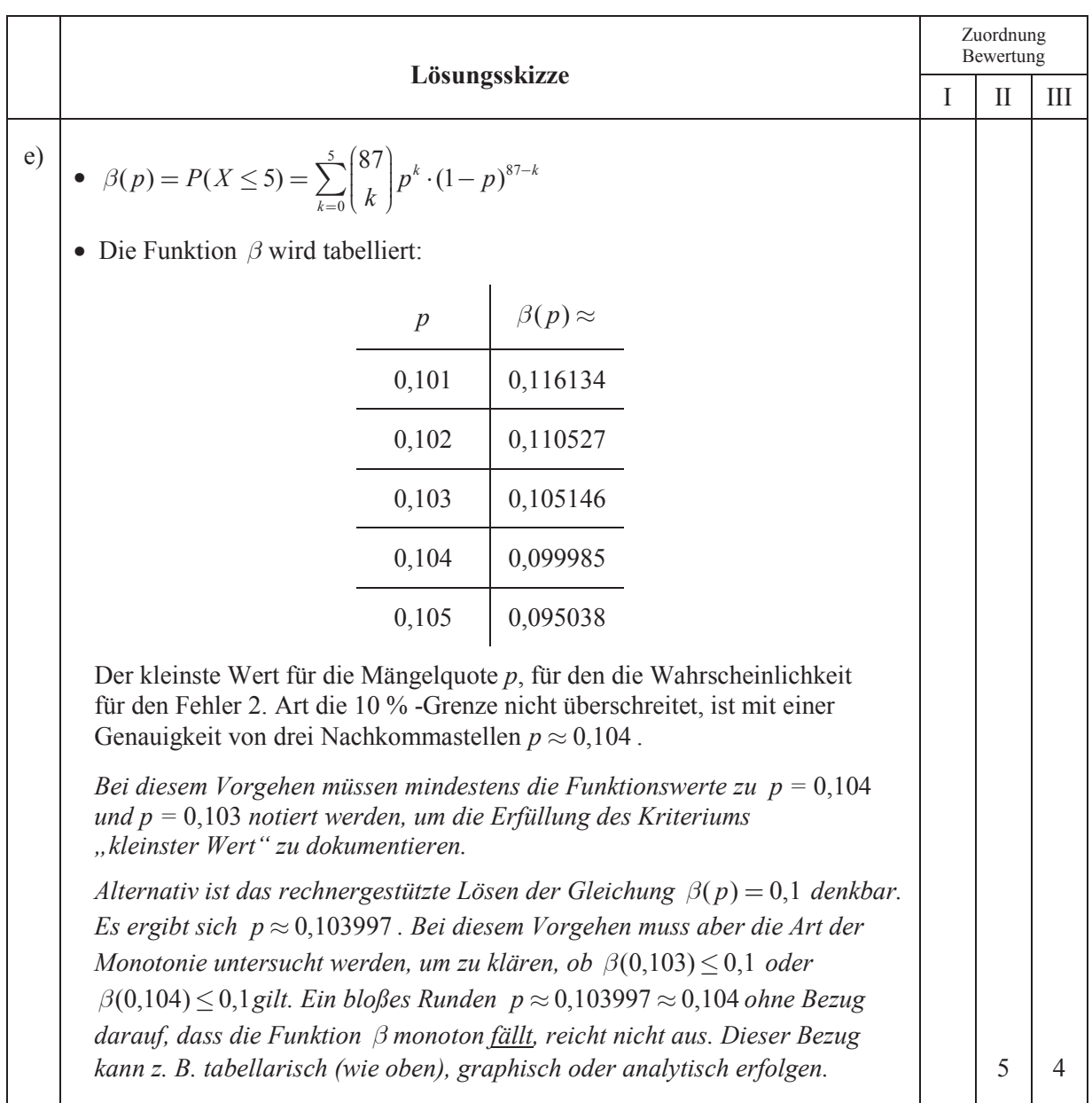

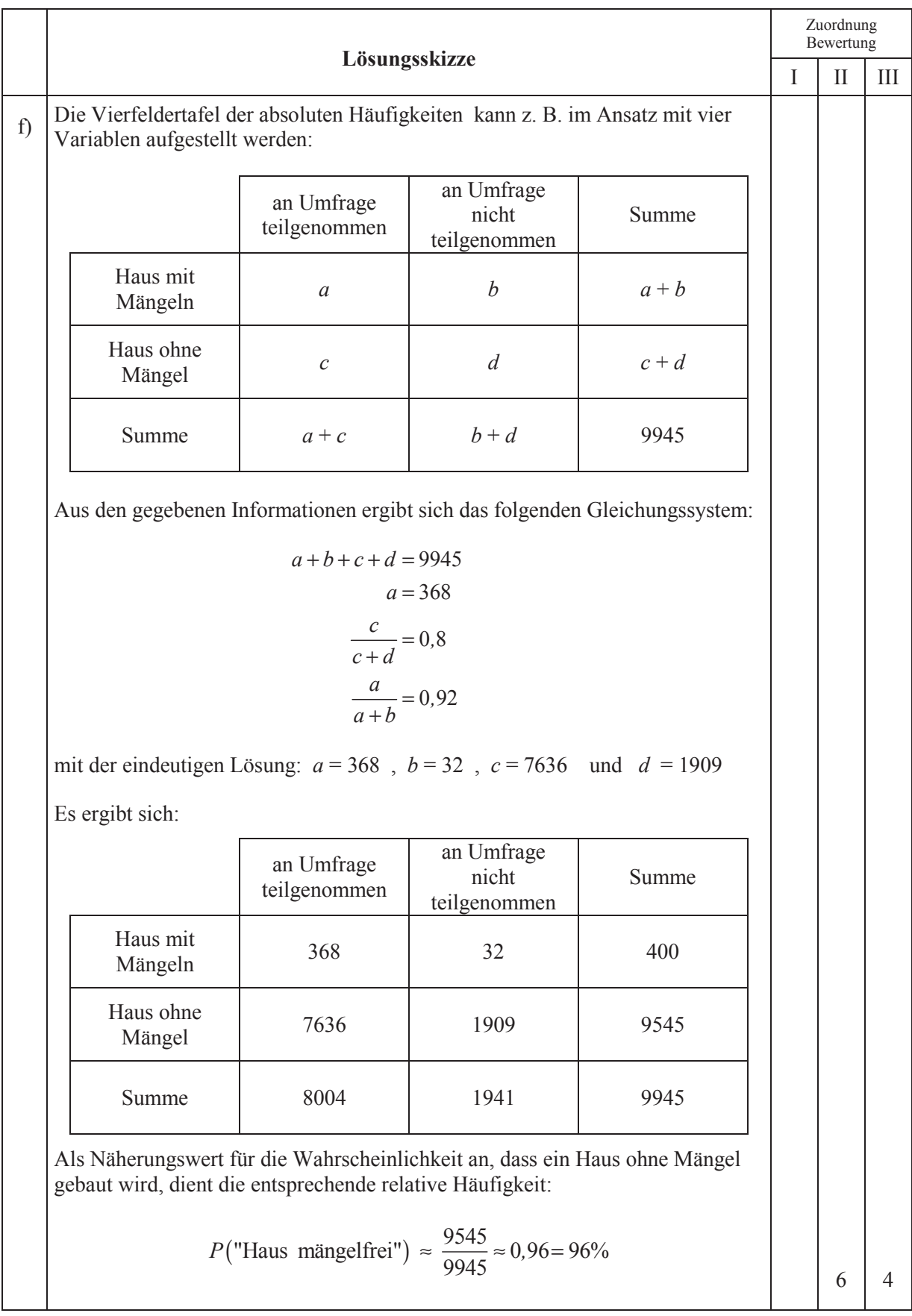

#### **Lehrermaterialien für das Kernfach Mathematik-CAS auf erhöhtem Anforderungsniveau**

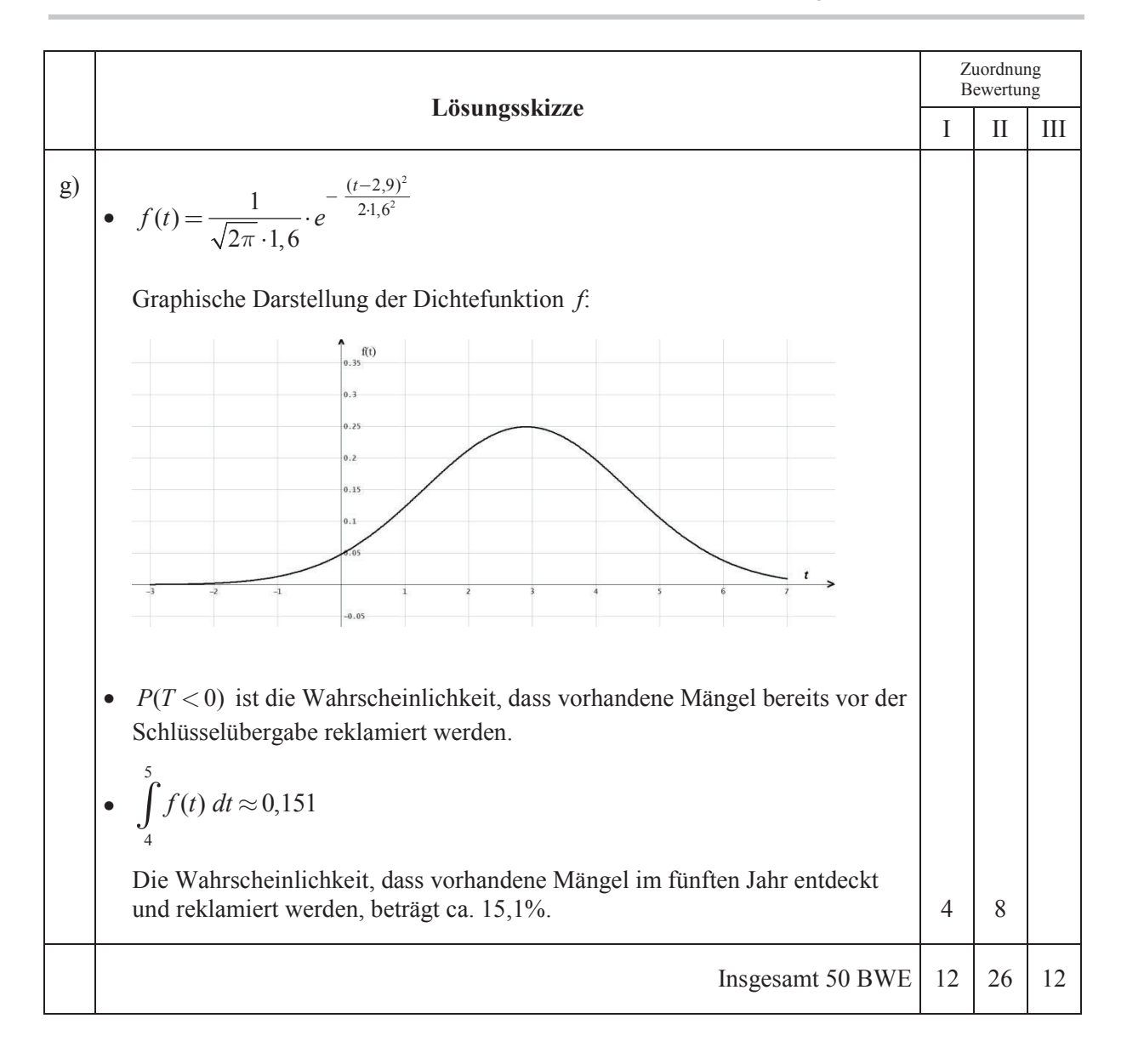

### **Stochastik 2**

# **IV.2 Spielautomat**

### **Dokumentieren Sie Ihre Lösungswege für jede Aufgabe so, dass man Ihre Vorgehensweise auch ohne CAS nachvollziehen kann.**

Ein Spieler spielt an einem Spielautomaten. Er setzt immer ganze Eurobeträge ein. In jeder Runde beträgt seine Gewinnwahrscheinlichkeit unabhängig von den Ergebnissen vorangegangener Spiele 0,48. Die Auszahlung macht im Gewinnfall das Doppelte des Einsatzes aus, im Verlustfall wird der Einsatz einbehalten. Setzt er also 2 Euro ein, so gehen entweder diese 2 Euro verloren oder es werden 4 Euro ausgezahlt; im Gewinnfall hätte er also 2 Euro gewonnen.

- a) Der Spieler spielt insgesamt zehn Spiele. Berechnen Sie jeweils die Wahrscheinlichkeit, dass er
	- alle Spiele gewinnt,
	- genau die Hälfte der Spiele gewinnt.

Ermitteln Sie auch jeweils die Wahrscheinlichkeit, dass er

- mehr als die Hälfte der Spiele gewinnt,
- im Wechsel gewinnt und verliert. (8P)

Ein anderer Spieler beginnt mit einem Guthaben von nur einem Euro. Sobald das Guthaben auf Null geschrumpft ist, beendet er das Spielen, ansonsten spielt er weiter. Sein Einsatz ist jedes Mal ein Euro.

- b) Erstellen Sie für die ersten drei Spielrunden ein Baumdiagramm; die Spielzustände entsprechen dabei dem Guthaben des Spielers.
	- Bestimmen Sie jeweils die Wahrscheinlichkeit dafür, dass der Spieler nach dem ersten, nach dem zweiten, nach dem dritten, nach dem vierten, nach dem fünften Spiel das Guthaben  $0 \in \text{hat.}$  (11P)

Der Spieler setzt sich mit seinem Anfangsguthaben von einem Euro ein klares Ziel: Er will ein Guthaben von drei Euro erreichen und dann aufhören. Aufhören muss der Spieler auch, wenn er sein Guthaben verspielt hat. Es gibt vier Spielzustände, die den Guthaben von null, einem, zwei und drei Euro entsprechen.

Der Vektor  $\vec{p}_n$  gibt an, mit welcher Wahrscheinlichkeit der Spieler nach der *n*-ten Spielrunde über welches Guthaben verfügt, wobei die erste Komponente die Wahrscheinlichkeit für das Guthaben "null Euro" anzeigt, die zweite für das Guthaben "ein Euro" usw.

Die Übergangsmatrix für dieses Spiel ist die Matrix *M*. Es gilt die Gleichung  $\vec{p}_{n+1} = M \cdot \vec{p}_n$ .

$$
M = \begin{pmatrix} 1 & 0.52 & 0 & 0 \\ 0 & 0 & 0.52 & 0 \\ 0 & 0.48 & 0 & 0 \\ 0 & 0 & 0.48 & 1 \end{pmatrix}
$$

- c) Erstellen Sie einen Übergangsgraphen mit allen Übergangswahrscheinlichkeiten.
	- Interpretieren Sie die von Null verschiedenen Matrixeinträge in den letzten beiden Spalten im Kontext des Spiels. (7P)

Gehen Sie im Folgenden davon aus, dass der Spieler mit einem Euro Guthaben startet.

- d) Ermitteln Sie  $\vec{p}_3$ .
	- Bestimmen Sie  $M^n$  für *n* von 5 bis 10 und interpretieren Sie die Entwicklung der ersten Spalte und die Entwicklung der zweiten Spalte dieser Matrizen im Kontext des Spiels.
	- Bestimmen Sie die Wahrscheinlichkeit, dass der Spieler sein 3-€-Ziel erreicht, *exakt*. Verwenden Sie dabei *nicht* die numerischen Ergebnisse der obigen Matrixpotenzierung. (14P)
- e) Im Rahmen einer Neujustierung des Spielautomaten soll untersucht werden, wie sich die Gewinnwahrscheinlichkeit *p* auf den Erwartungswert der Spieldauer *E*(*p*) auswirkt. Das Spiel endet, wenn der Spieler sein 3-€-Ziel erreicht hat oder über kein Geld mehr verfügt.
	- Zeigen Sie, dass gilt:  $E(p) = \frac{p+1}{p^2 p}$ 1  $E(p) = \frac{p}{2}$  $p^2-p$  $=\frac{p+}{2}$  $-p+$
	- Ermitteln Sie die Erwartungswerte für die minimale und die maximale Spieldauer mit einer Genauigkeit von zwei Nachkommastellen. (10P)

### **Erwartungshorizont**

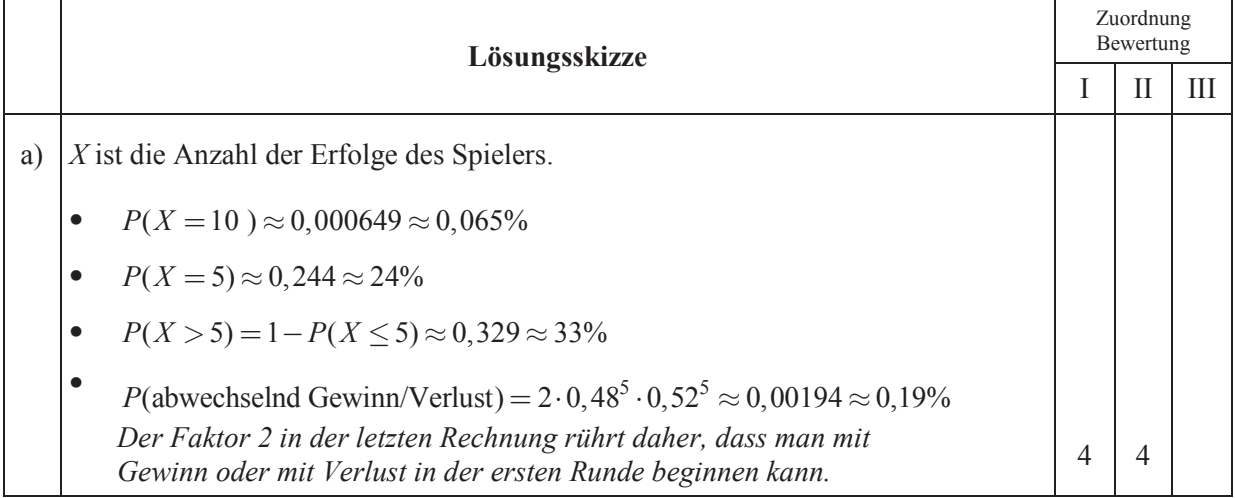

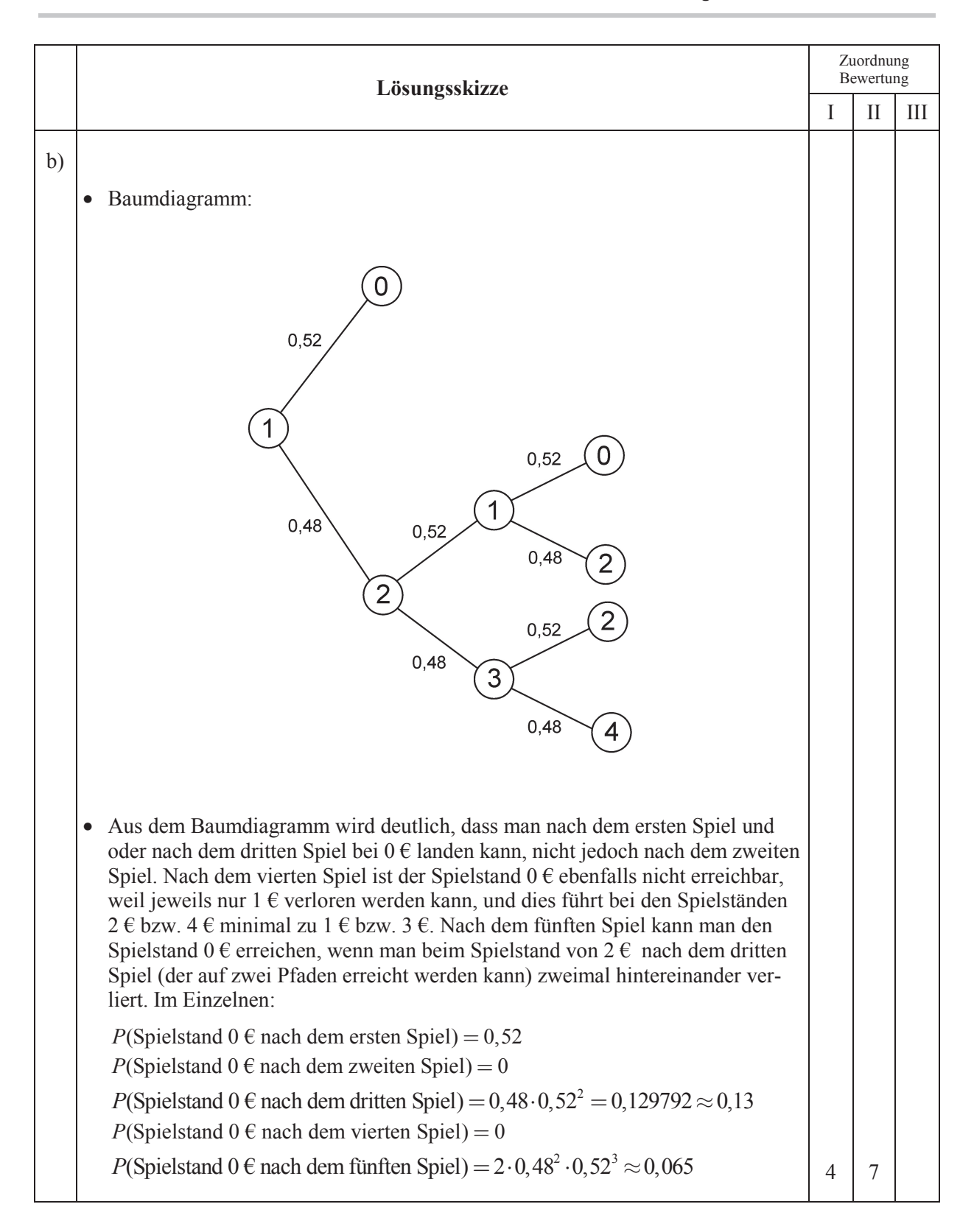

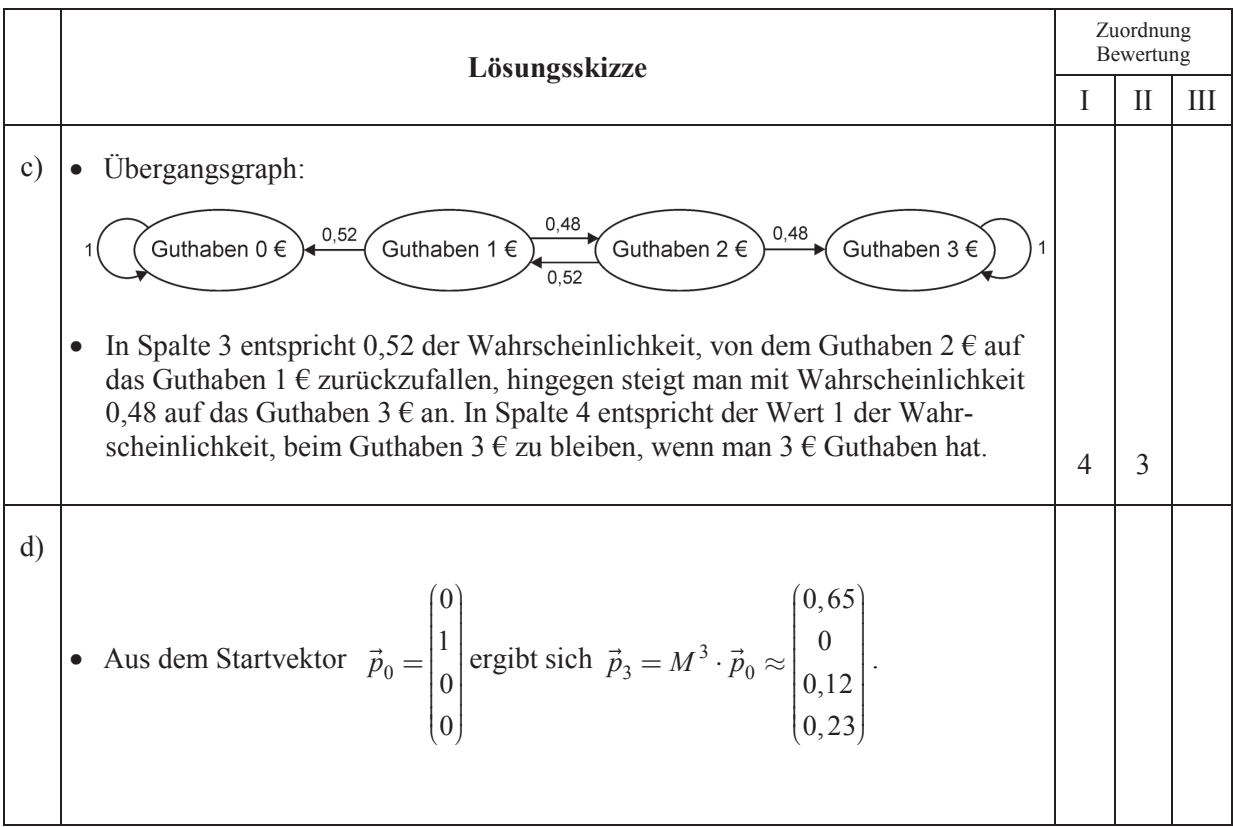

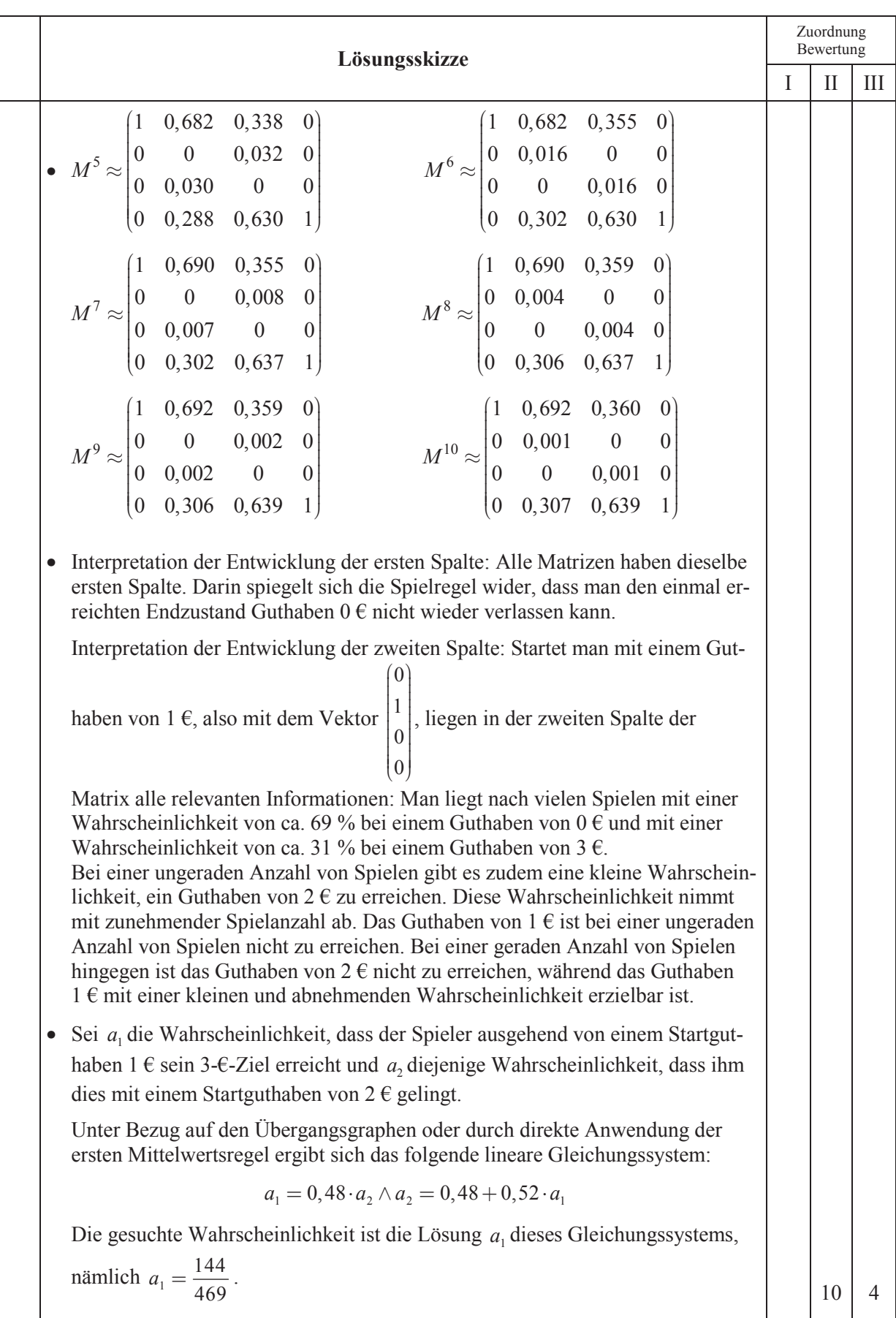

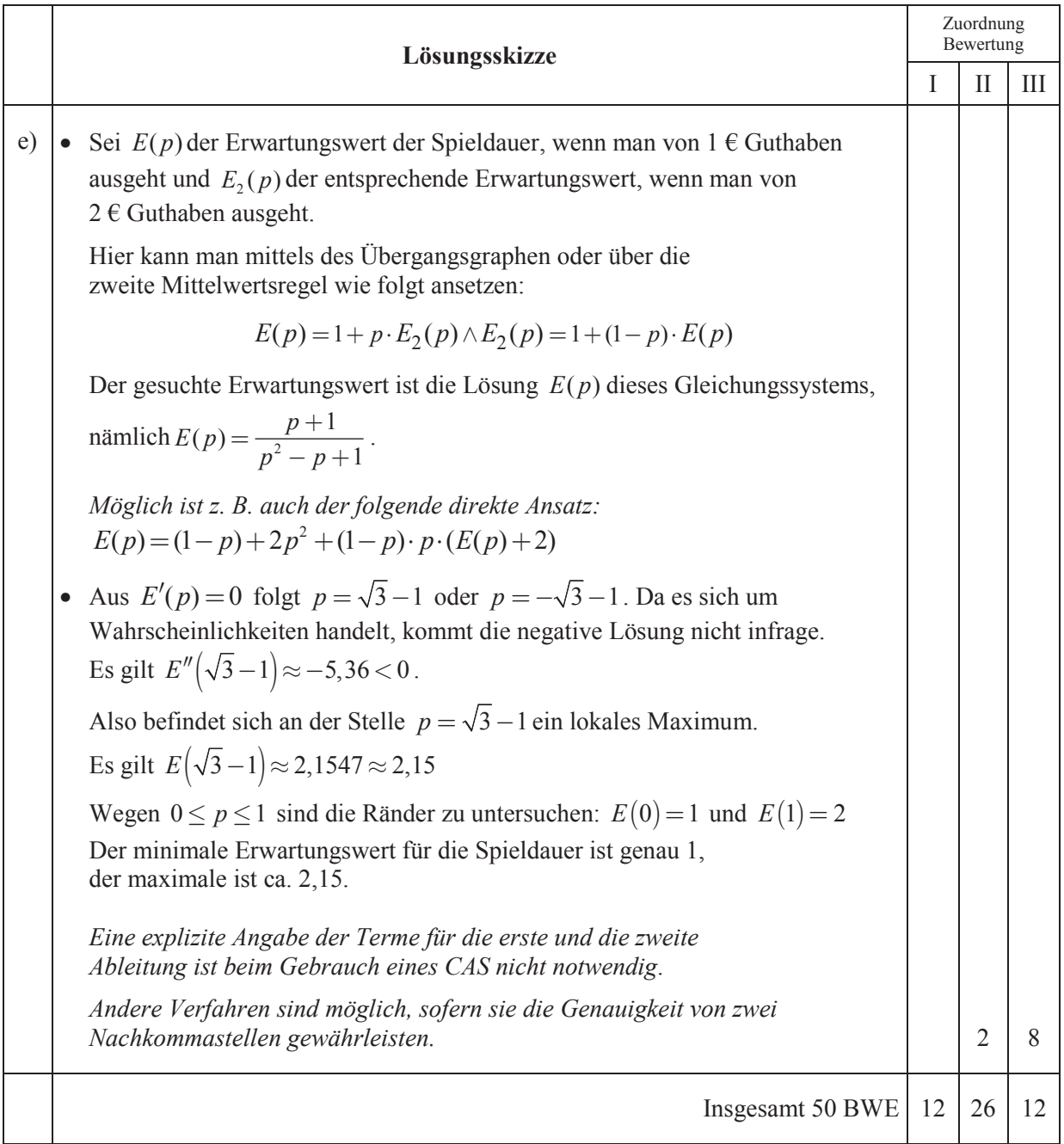